# Certu

**CETE** Normandie **Centre** 

# **Traitements géomatiques par carreaux pour l'observation des territoires**

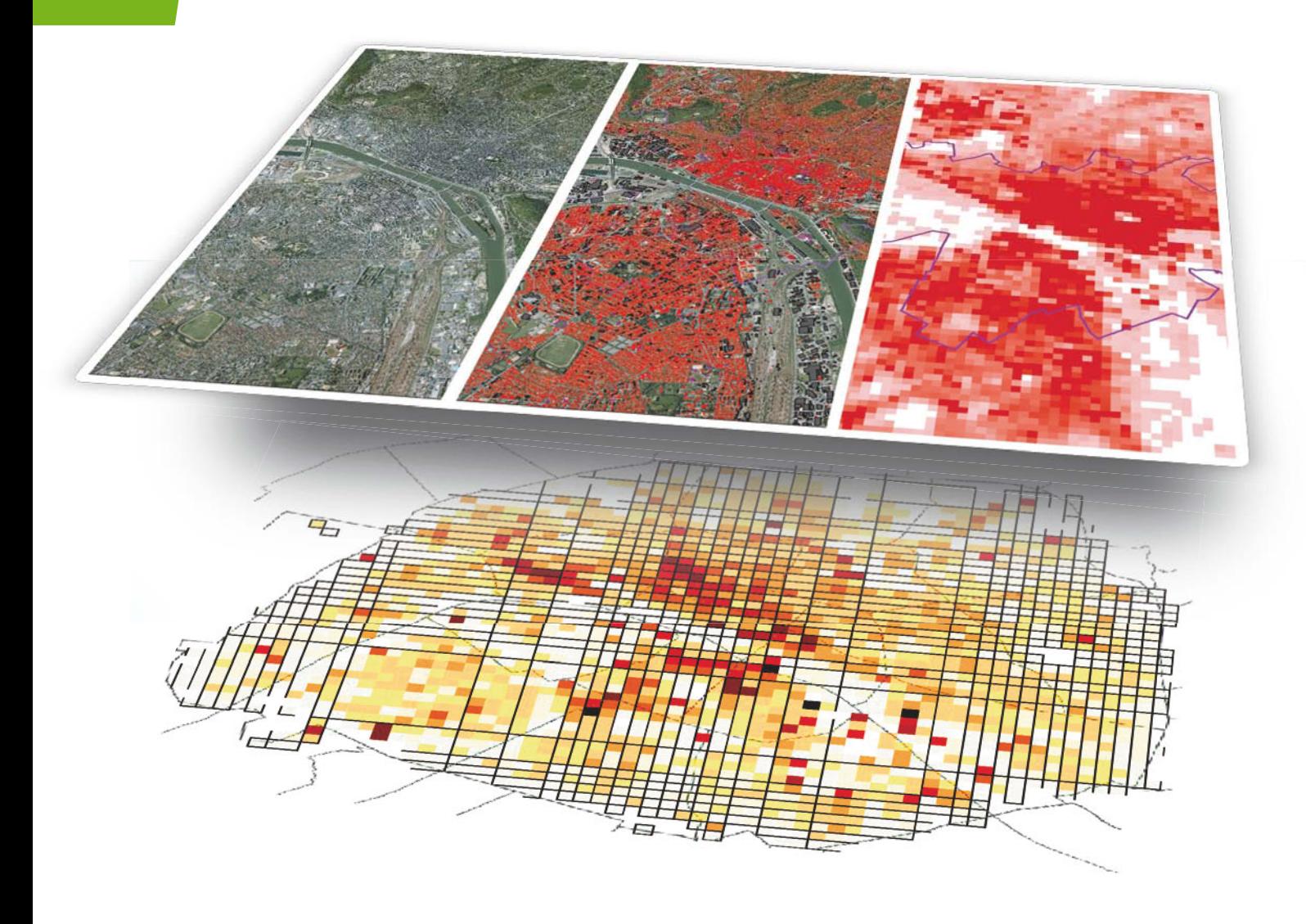

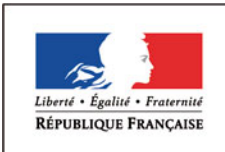

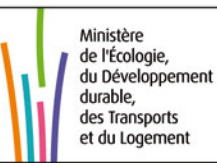

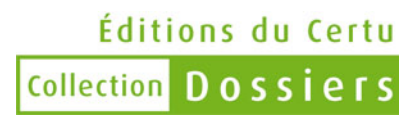

# **Traitements géomatiques par carreaux pour l'observation des territoires**

octobre 2011

**Centre d'études sur les réseaux, les transports, l'urbanisme et les constructions publiques**

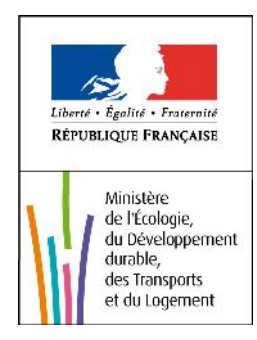

#### **Dossiers**

Cette collection regroupe des ouvrages qui livrent de l'information sur un sujet de manière plus ou moins exhaustive. Il peut s'agir d'études sur une technique ou une politique nouvelle en émergence, d'une question (dans le champ de compétences du Certu) qui fait l'objet d'analyses et qui mérite d'être mise à disposition du public, de connaissances capitalisées à travers des colloques, des séminaires ou d'autres manifestations. Ces ouvrages s'adressent à des professionnels ou à tout public cherchant des informations documentées sur un sujet.

Ces ouvrages n'ont pas de caractère méthodologique bien que des analyses de techniques en émergence puissent alimenter les savoirs professionnels. Dans ce cas, les pistes présentées n'ont pas été validées par l'expérience et ne peuvent donc pas être considérées comme des recommandations à appliquer sans discernement.

#### **Remerciements**

#### **Ont participé à la réalisation du rapport :**

Pierre VIGNÉ, CETE Normandie-Centre ; Martin RICHARD, université de Rouen ; Jean-François MARY, agence d'urbanisme du Havre ; Sophie CAHIERRE, agence d'urbanisme du Havre ; Olivier JOLY, maître de conférences en aménagement de l'espace, urbanisme, UMR Idees du CNRS, équipe Cirtai de l'université du Havre ; Benoit GOURGAND, Certu.

#### **Ont participé à la relecture du rapport :**

Aline CLOZEL, communauté d'agglomération du Grand Avignon ; Jean-François MARY, agence d'urbanisme du Havre ; Gilles TROISPOUX, Certu ; Jean-Loup DELAVEAU, Certu.

# **Sommaire**

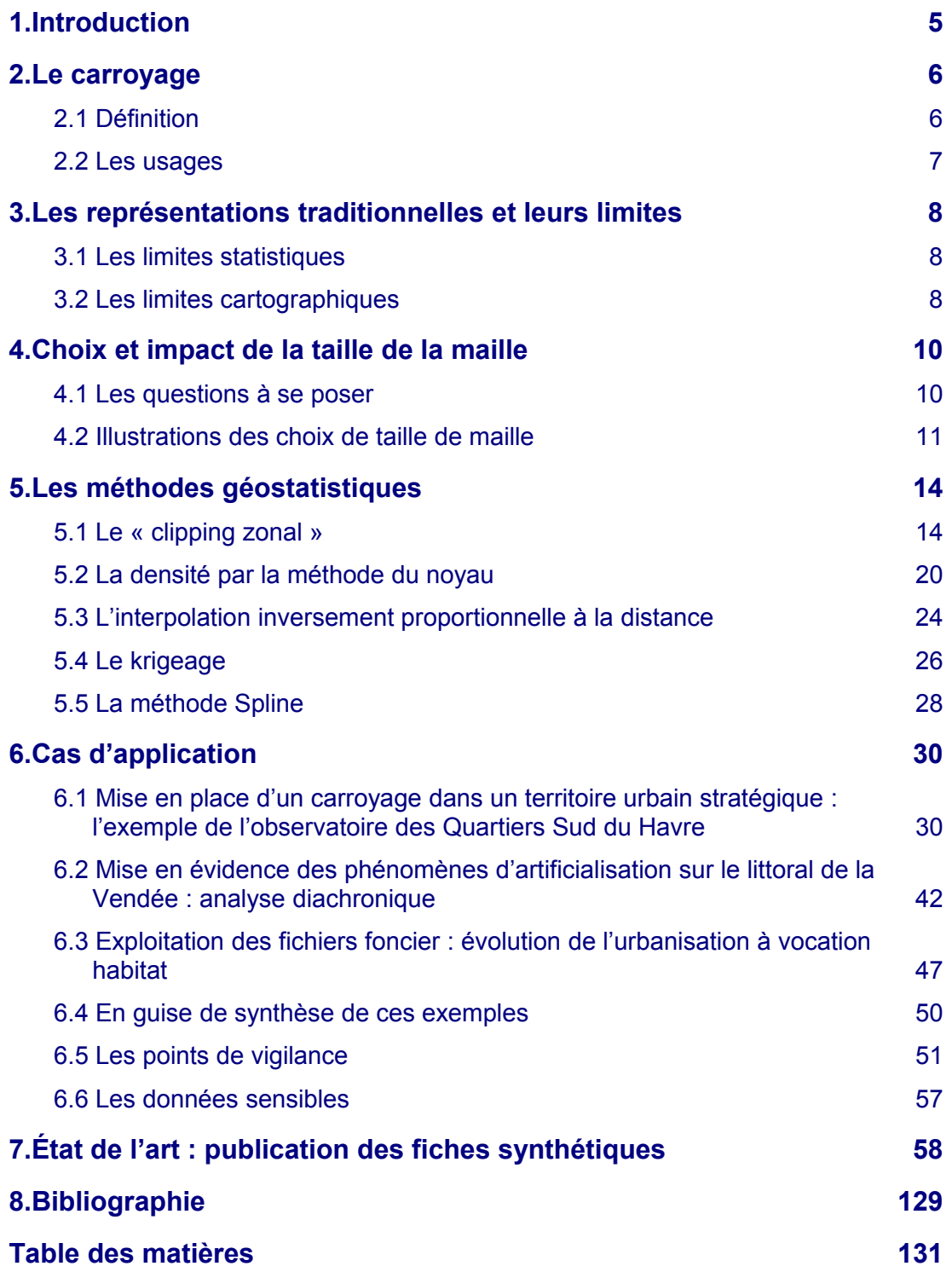

# **1. Introduction**

L'utilisation du carroyage pour observer et modéliser les territoires a commencé à se développer dans les années 1980. Aujourd'hui, l'amélioration des logiciels et des capacités de traitement informatique favorise son emploi et les observations possibles.

Le carroyage est simple et pratique.

Simple parce qu'il permet de représenter des informations ou des résultats de traitement sur une maille basique : le carreau. La simplicité de ce découpage permet une lecture facile des analyses réalisées. Derrière son utilisation, il ressort également le besoin relatif d'indépendance vis-à-vis des périmètres administratifs et statistiques auxquels sont habitués les cartographes et les utilisateurs de systèmes d'information géographique (SIG).

Pratique parce qu'il sert de support à une modélisation plus ou moins fine du territoire. Cette modélisation répond à l'utilisation de méthodes géostatistiques strictes. Ces différentes méthodes permettent de croiser plusieurs données sur un même périmètre de travail.

C'est sur ce dernier point qu'il convient d'insister. La production de résultats sur la base d'un carroyage est de toute manière le produit d'un traitement et d'une analyse statistique. Cet exercice doit tenir compte des règles de la statistique, des principes de représentation et des contraintes de diffusion des résultats.

Simple et pratique, deux arguments qui expliquent probablement un retour du carroyage dans les analyses de territoire. La multiplication des données mobilisables localement explique aussi la nécessité de trouver des méthodes de production et d'affichage d'analyses complexes.

Enfin, et c'est sans doute un des arguments forts à la diffusion de cet ouvrage, 2011 est une année charnière pour le carroyage. L'Insee diffuse pour la première fois en France des informations supportées par un carroyage. Cet élément nouveau va sans nul doute entraîner un regain d'intérêt pour le carreau, nouvelle maille de référence de l'observation des territoires.

Cet ouvrage est consacré uniquement au carroyage de données vecteurs, avec des outils d'analyse disponibles à partir de logiciels SIG « classiques ». Il présente les avantages et les limites de ce mode de représentation, et revient sur de nombreux cas locaux d'utilisation et de restitution de résultats par carroyage. Ces cas sont consultables dans la sixième partie du document et dans les fiches de cas qui ont servi de base de recensement des méthodes les plus utilisées.

# **2. Le carroyage**

# **2.1 Définition**

Le carroyage se positionne comme un mode de partition particulier de l'espace dont l'unité de base est le carreau ou la maille. Cette « case », tel le pixel sur une photo numérique ou une image satellite, constitue le plus petit élément identifiable du découpage spatial et doit être considérée comme une véritable zone géographique. Ce découpage est régulier et indépendant du contenu et de la structuration de l'espace.

La juxtaposition des carreaux permet de constituer un maillage couvrant l'intégralité du territoire étudié. Le carroyage est ainsi une matrice simple, composée de carreaux identiques, qui peut s'apparenter à un tableau composé de *i* colonnes et de *j* lignes. Ainsi, une cellule du tableau renvoie à une case du carroyage.

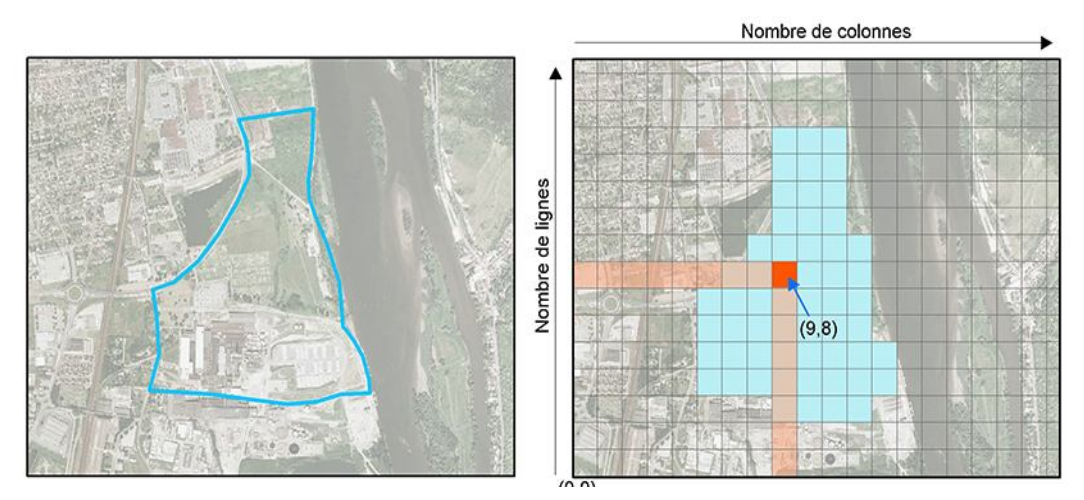

*Illustration d'un carroyage appliqué à un périmètre de protection de captage AEP*

Grâce à la liberté liée à la taille, l'étendue et l'origine de la maille, le carroyage permet de s'affranchir de tout découpage administratif.

Le carroyage offre une structure ouverte, tant au point de vue du périmètre de l'étude que de la nature des critères sélectionnés. Ainsi, il permet l'utilisation de statistiques officielles, donc recensées et publiées par découpages administratifs, mais offre le choix à l'utilisateur du découpage spatial et de la taille de la maille.

Ce détachement du découpage administratif permet également l'intégration de données qui ne sont pas issues de ce découpage telles que des données physiques, dont les répartitions sont indépendantes de toute limite administrative.

# **2.2 Les usages**

Il est possible de recenser quatre grands types d'utilisation du carroyage :

- Cette structuration de l'espace en carreaux identiques permet **l'utilisation et la représentation de données confidentielles**, telles des données sur le logement social ou des données Insee.
- Le traitement des données par carroyage autorise également **le « lissage » des données** en les filtrant et permet donc de dégager les grandes tendances qui structurent l'espace plutôt que les particularités. Le traitement des données vers le carroyage engendre une discrétisation, qui elle-même génère le « lissage ». Selon les techniques utilisées, ce lissage peut être plus ou moins important. Il existe de nombreuses façons de lisser grâce au carroyage. Celles-ci sont notamment liées à la taille de la maille et aux méthodes de ventilation.
- Le carroyage est également un outil d'aide à la décision qui permet l'analyse et la **synthèse de plusieurs sources d'information superposées**. Sa structure matricielle permet la combinaison de plusieurs données, ce qui engendre la création d'une information nouvelle. Ainsi, l'Atelier parisien d'urbanisme (Apur) a utilisé le carroyage pour déterminer les endroits stratégiques d'implantation des stations Vélib'. En combinant plusieurs critères urbains (densités de population, d'emploi, de commerces…), le carroyage a servi à estimer les différentes demandes de déplacements.
- À partir de ce référentiel, les territoires sont homogènes les uns par rapport aux autres ; le carroyage permet ainsi **la comparaison et l'analyse diachronique.** Par exemple, il est possible de créer une carte de l'accroissement d'une donnée entre deux dates en faisant une simple soustraction des données initiales aux données les plus récentes.

Ainsi, le carroyage se pose comme un nouveau référentiel applicable à n'importe quel territoire. Il semble être un mode d'analyse des données performant mais aussi une possibilité pour lever les contraintes de confidentialité pour certaines informations.

*Remarque importante : la télédétection est une discipline traitant exclusivement de données maillées spécifiques puisqu'il s'agit principalement d'images satellites. Elle fait appel à des outils et des connaissances particulières. Le sujet du présent ouvrage n'est pas la télédétection : il n'y aura donc pas d'exemple à partir de ce domaine.*

# **3. Les représentations traditionnelles et leurs limites**

# **3.1 Les limites statistiques**

Le découpage statistique apparaît souvent inadapté aux problématiques urbaines. Le découpage qui s'impose souvent, et de manière quasi naturelle, à l'analyse urbaine correspond d'abord à la délimitation statistique mise en place par l'Insee.

Ce fonctionnement révèle tout de même des avantages, notamment son rôle de dénombrement et le vivier de données statistiques qu'il engendre. L'exhaustivité, la richesse et la finesse des données disponibles à cette échelle font de ce découpage un outil indéniablement performant pour les connaissances et les réflexions intra-urbaines et permettent surtout la comparabilité des sources d'information.

Cependant, les découpages statistiques ne répondent pas aux enjeux de proximité et ne prennent pas en compte les problématiques de la vie quotidienne, comme le commerce, le bruit, les équipements scolaires, les transports en commun, la gestion des déchets ou la gestion des espaces publics.

# **3.2 Les limites cartographiques**

Les systèmes d'information géographiques sont conçus pour offrir de nombreux choix en matière de représentation de données. Afin de positionner une donnée dans l'espace, il est nécessaire de connaître ses coordonnées géographiques précises. Ainsi, à partir d'une adresse, le géocodage permettra de localiser automatiquement un point précis correspondant à la donnée.

Les modes de représentation tels que points, boules, logos… ne sont que descriptifs et ne peuvent décrire qu'un faible volume de données. Ils ne fournissent pas d'information synthétique sur l'espace étudiée et ne peuvent pas faire l'objet de traitements.

L'analyse ne doit pas porter sur une étude visuelle de représentations symboliques. En effet, le choix des formes, des volumes et des couleurs, la superposition d'informations fausseront le jugement de l'observateur. Il est donc nécessaire d'utiliser d'autres modes de représentations dont la lecture ne peut être mise en cause. De plus, il est fréquent de faire appel à des fichiers volumineux, relatifs à la population de l'ensemble des communes ou à la localisation des entreprises implantées dans une agglomération. Si l'on représente cette information sous forme de points, la lecture est impossible, aussi bien pour évaluer la quantité et la concentration (superposition des points) que pour représenter des valeurs attachées à chaque individu.

Par ailleurs, dans le cadre d'études, des cartes de synthèses sont systématiquement produites. Or la construction de celles-ci est un véritable casse-tête : comment représenter de manière synthétique une carte facile à lire lorsque sur une zone d'étude de multiples couches se superposent les unes aux autres ?

**Ainsi, il est indispensable d'utiliser une approche qui puisse fournir l'information sous une forme claire, fiable et précise**. Une solution consiste à agglomérer les informations de façon lisible selon un mode qui sera lié au volume de données et à l'étendue de l'espace étudié.

La méthode d'agglomération est la base de l'analyse spatiale et peut reposer sur une division homogène de l'espace en simples carrés : le carroyage.

Enfin pour cartographier « à plat » sur l'ensemble d'un territoire des données très ponctuelles comme des mesures de polluant effectuées à partir de stations réparties sur la zone, il est nécessaire de procéder à une interpolation des valeurs sur une grille régulière. Dans le cas contraire, les résultats seront localisés par des points et présentés sous la forme de fiches indiquant les niveaux mesurés à chaque station.

La figure ci-après illustre la tendance générale de la concentration en benzène sur l'agglomération rouennaise, en intégrant la densité de population et le relief. Les points noirs représentent les stations de mesure.

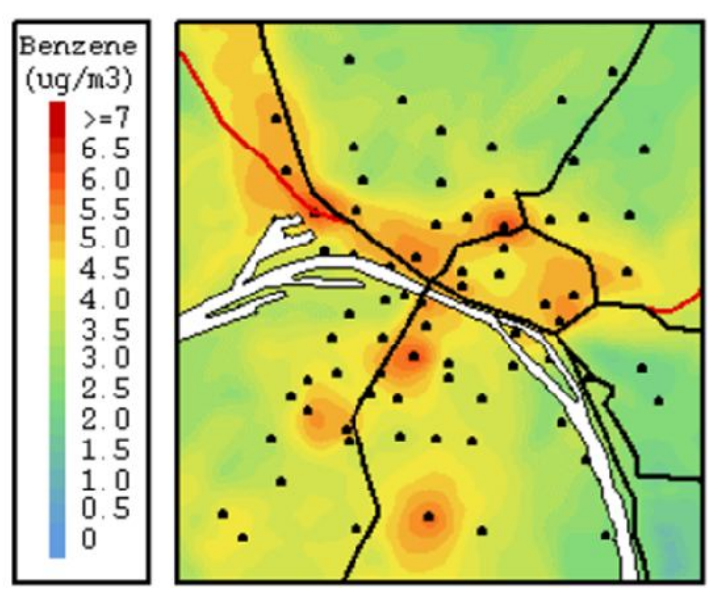

*Source : Air Normand – Air Parif – Géovariances : « Surveillance de la qualité de l'air par cartographie : l'approche géostatistique », 5 au 8 juin 2000, Avignon.*

# **4. Choix et impact de la taille de la maille**

Le choix de la taille de la maille a longtemps été déterminé par les limites imposées par les machines et leur durée de traitement de l'information. Ainsi, au début des années 1980, la taille de la maille était de l'ordre de 750 mètres ou tout au moins supérieure à 500 mètres.

Le passage à une maille de 500 mètres a lieu dans le milieu des années 1980 pour passer à 250 mètres, voire 100 mètres au milieu des années 1990.

S'il y a quelques années, la contrainte technique justifiait l'emploi d'un pas relativement grand, ce n'est plus le cas maintenant en raison de l'évolution très forte des matériels informatiques mais aussi des performances des logiciels SIG. Cependant, pour des zones d'études très vastes, le nombre de cases total du carroyage doit bien évidemment être surveillé et ne doit pas être excessif.

# **4.1 Les questions à se poser**

Pour définir la bonne taille de maille, l'utilisateur doit centrer sa réflexion sur les questions suivantes :

- Quelle est mon échelle de travail ?
- Quelles informations dois-je conserver lors du passage en mode carroyage ?
- Est-ce qu'il existe déjà une maille de référence sur mon territoire ?

**La première question** aidera à adapter la mise en œuvre technique à la demande initiale.

En effet, quel est l'intérêt de réaliser un carroyage avec un pas de 100 m alors que l'analyse doit être opérée à l'échelle régionale ?

Cette réflexion doit mener à choisir la taille pertinente de la maille pour répondre à la problématique et limiter la taille des fichiers.

**La deuxième question** est plus délicate puisqu'elle nécessite de connaître le niveau d'exhaustivité et la précision des données.

Une évaluation de chaque jeu de données doit être faite afin de vérifier s'il faut conserver chaque objet géographique ou si un seuil minimal peut être défini.

**La dernière question** permet la réutilisation de carreaux déjà établis pour observer le territoire. Si dans le cadre d'un observatoire, une démarche similaire a été produite, que ce soit sur la zone qui nous concerne ou sur une zone voisine, il peut être intéressant d'utiliser la même logique de représentation et la même taille de maille.

En effet, les décideurs déjà sensibilisés à l'utilisation de cette représentation pourront ainsi mieux intégrer les nouvelles observations sans risque de voir leur jugement faussé par une nouvelle grille de lecture. L'exploitation d'un découpage existant permet également aux décideurs de rentrer dans une démarche de comparaison des territoires. Ces comparaisons peuvent être réalisées sur différentes années (on parle alors d'analyse diachronique) ou sur des territoires différents (on parle alors d'analyse synchronique).

Au-delà de ces remarques, il est indispensable pour l'utilisateur du carroyage de positionner son analyse locale de manière plus globale. Cette analyse peut intégrer des données ou alimenter des observations de niveau national ou européen. L'utilisateur doit alors se demander s'il existe un carroyage de référence et dans quel système de projection il est.

Il n'existe en France qu'un seul cas de mise à disposition de données carroyées à l'échelle nationale. L'Insee diffuse depuis peu de temps des estimations carroyées de population basées sur les revenus fiscaux localisés (RFL) établis à partir des fichiers exhaustifs des déclarations de revenus des personnes physiques et de la taxe d'habitation**<sup>1</sup>** .

Il est indispensable de noter deux faits importants relatifs à cette diffusion.

Le premier est qu'au-delà de la diffusion des estimations de population, nous avons la première grille « référentielle » de niveau national. Cette grille, produite selon les préconisations du groupe européen de géostatistique (EFGS**<sup>2</sup>** ), respecte en tout point les spécifications techniques de la directive Inspire. Ainsi le système de référence utilisé est l'ETRS89. Il n'y a pas de différence entre l'ETRS89 et le RGF93. Le premier est le système européen, le second est le système français. Ils ont la même précision géographique et géométrique, et représentent les extractions européennes et françaises du système mondial ITRS.

# **4.2 Illustrations des choix de taille de maille**

À titre d'exemple, lors de l'étude sur la fragmentation des habitats par les infrastructures de transport en Basse-Normandie, le réseau linéaire (par exemple le réseau routier) a dû être transformé en mailles. Pour cette couche, l'exhaustivité a été recherchée de manière à conserver l'ensemble du réseau pouvant être une barrière aux déplacements des grands animaux.

Si l'exhaustivité n'avait pas été appliquée, le réseau routier carroyé aurait eu « des trous », ce qui, d'après la méthode employée, aurait constitué des possibilités de passage pour la grande faune. L'exemple ci-après illustre ce propos.

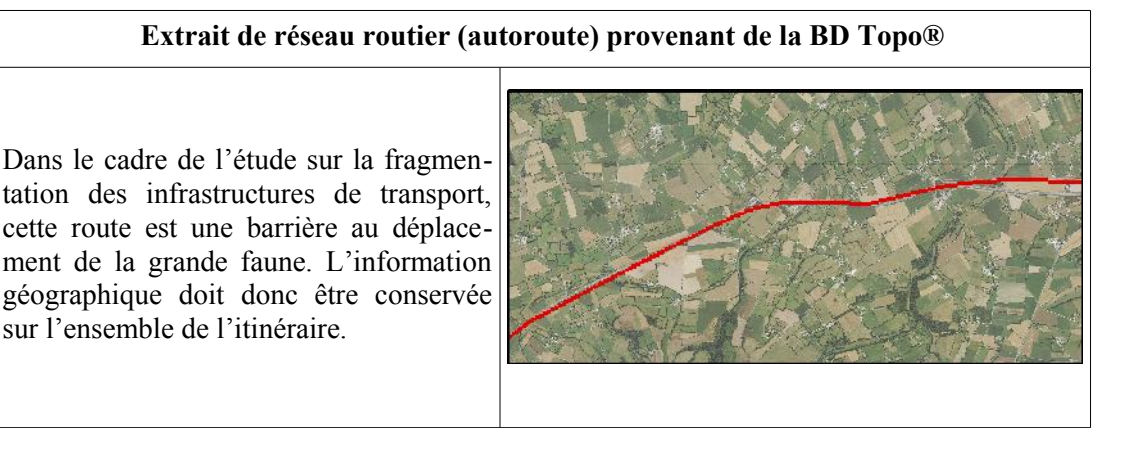

<sup>1</sup> Estimations carroyées de population : http://www.insee.fr/fr/ppp/bases-de-donnees/donneesdetaillees/duicq/accueil.asp?page=donnees\_carroyees.htm

<sup>2</sup> Site Internet de l'EFGS : http://efgs.info

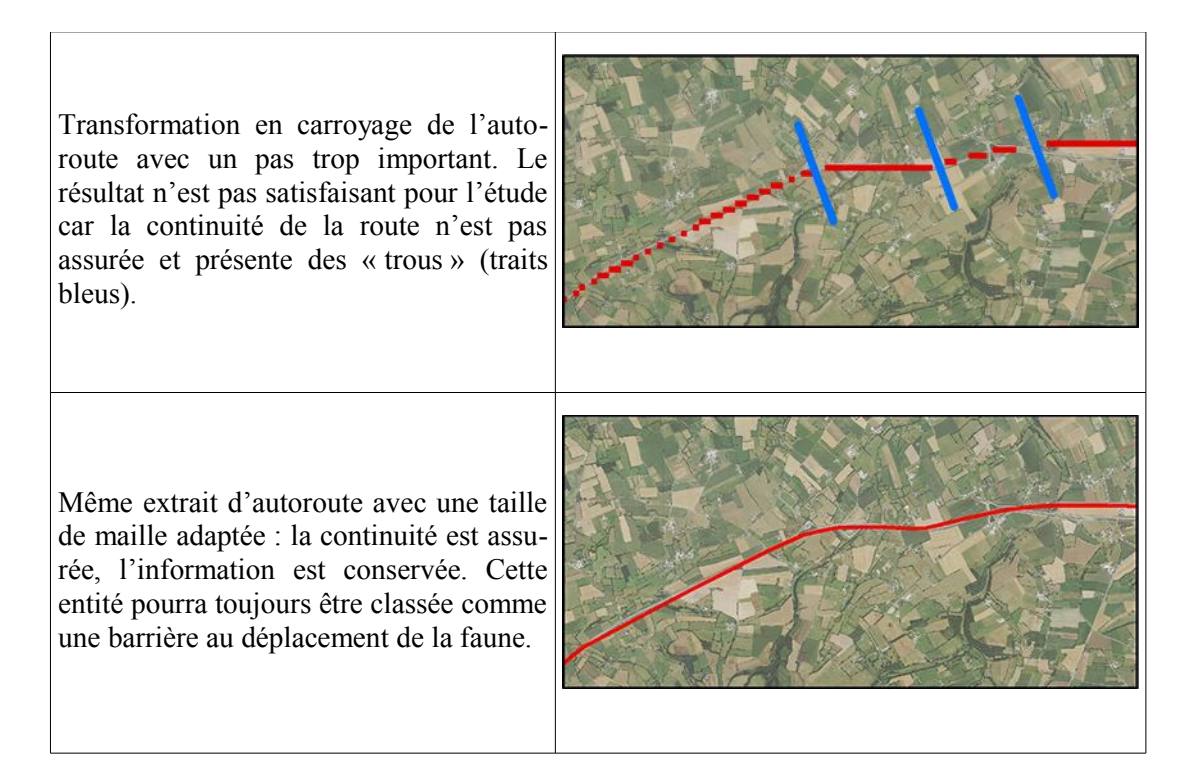

Autre exemple, la représentation de la population sur l'agglomération de Rouen. Pour cette étude, différentes tailles de mailles ont été utilisées, allant d'un pas de 250 mètres à un pas de 100 mètres. Mais le pas de 100 mètres apporte une finesse incomparable avec celle du pas de 250 mètres.

Un pas de 50 mètres aurait pu être utilisé, mais cette taille apparaît comme étant trop fine pour des analyses « intra-urbaines » et ne permet pas de lever les problèmes de confidentialité de certaines données puisqu'il est presque possible d'identifier un bâtiment parmi d'autres.

L'utilisation d'une maille fine engendre inévitablement des temps de traitements beaucoup plus longs. La zone d'étude se limitant à Rouen et quelques communes voisines, toutes tailles de mailles ont pu être utilisées en conservant un temps de traitement raisonnable. Ainsi, pour un carroyage au pas de 250 mètres, 3 600 carreaux seront obtenus, contre 22 650 pour un carroyage au pas de 100 mètres. Cependant, pour des zones d'études beaucoup plus vastes, le nombre total de cases du carroyage doit bien évidemment être contrôlé et ne doit pas être excessif.

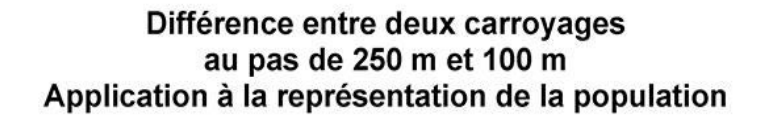

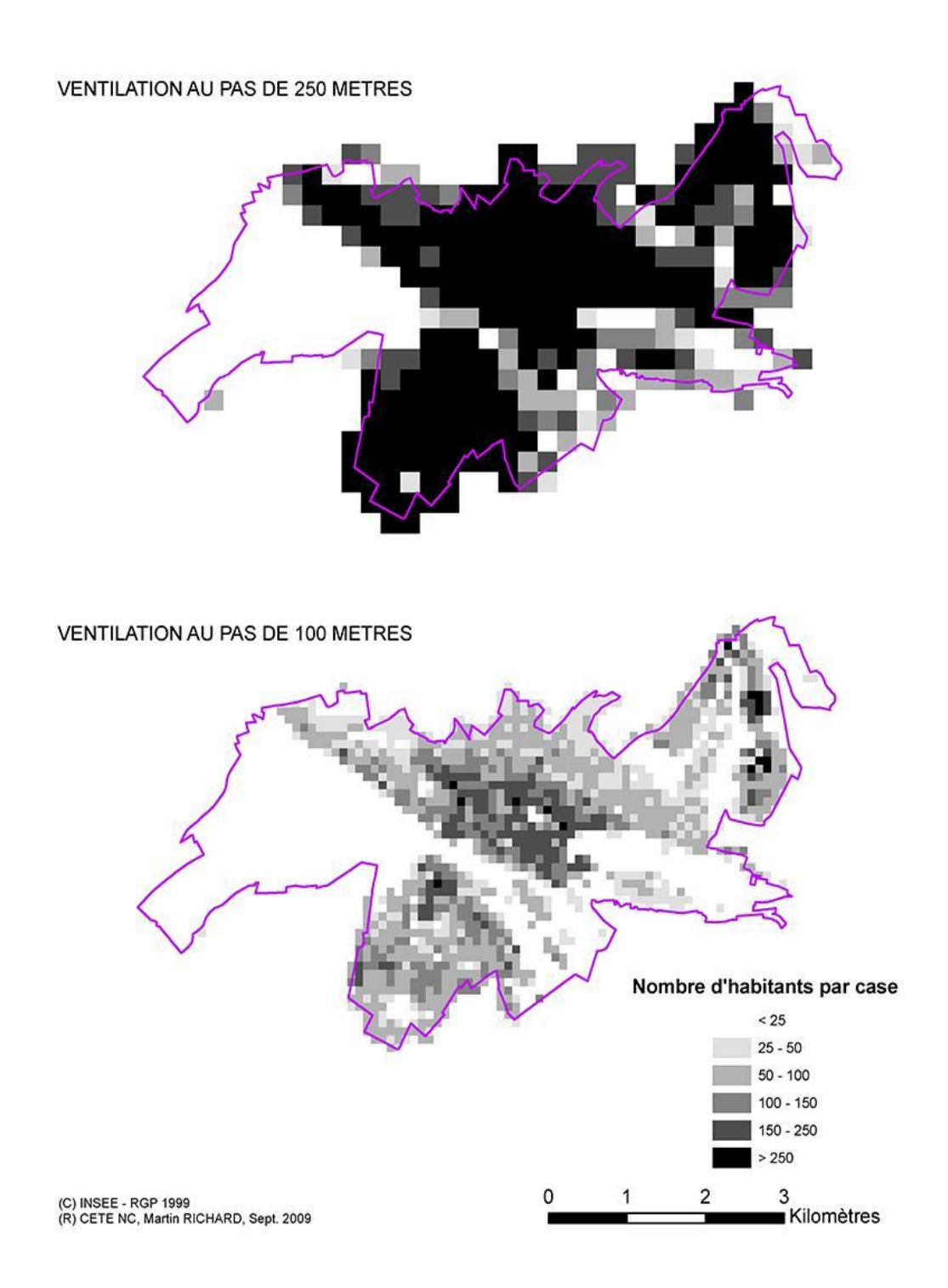

# **5. Les méthodes géostatistiques**

# **5.1 Le « clipping zonal »**

Le « clipping zonal » est une méthode de ventilation des données mise au point par Gilles LAJOIE, universitaire. Cette méthode s'appuie sur le principe de contribution d'une zone à un carreau, celle-ci constituant en fait le rapport de la surface du polygone intersecté sur la surface du polygone initial. Le résultat constitue donc un pourcentage qui peut être utilisé pour le transfert de mesures spatiales d'une carte choroplèthe vers un carroyage.

Le principe est le suivant : calcul du polygone d'intersection dans un premier temps. Puis reventilation de la variable associée au polygone en fonction de sa contribution au carreau (ratio de la surface du polygone par rapport à la surface totale).

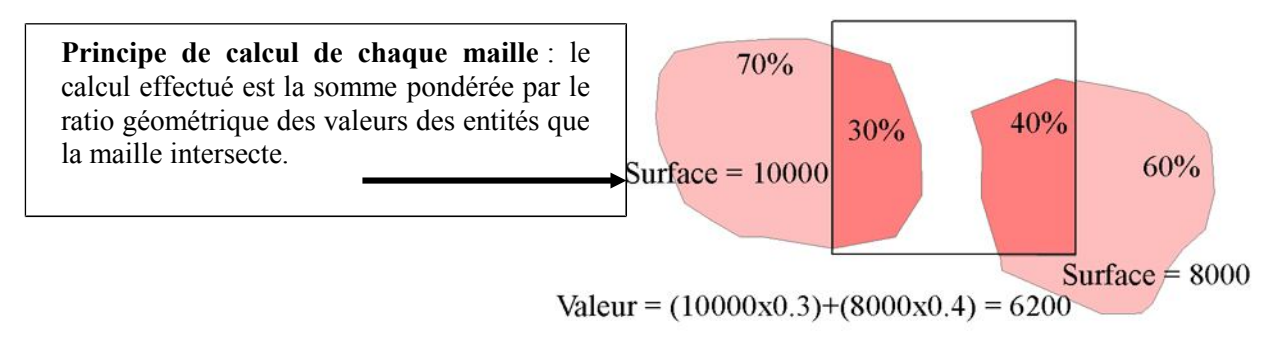

Cependant, cette méthode sous-entend que les données sont réparties de manière homogène sur l'ensemble de l'espace, principe évidemment erroné dans la plupart des cas. Il est donc conseillé de juxtaposer d'autres traitements à cette méthode pour la rendre la plus fiable et la plus proche de la réalité possible.

En fait, dès que la précision spatiale du carroyage est beaucoup plus fine que celle du zonage initial, il est préférable de retenir un sous-espace qui ne recevra pas seul la variable transférée.

# **Application sur l'exemple de la ventilation de la population à l'Iris**

L'exemple présenté ici concernant la commune de Rouen consiste à ventiler dans un carroyage d'un hectare la population à l'Iris (îlot regroupé pour l'information statistique), tout en prenant en compte la surface bâtie de la BD Topo®. La méthode décrite se fera plus spécifiquement sur l'Iris dont le contour est en cyan.

Pour faire face aux problèmes liés à la « non-équirépartition », la couche « bâti » a été utilisée pour y ventiler les données. Le principe d'une répartition des données de manière proportionnelle dans le bâti suivant sa surface au sol, mais également suivant son nombre d'étages, a été adopté. L'incorporation du nombre d'étages permet de prendre en compte les grands ensembles immobiliers de manière plus réaliste car ils concentrent un grand nombre de population.

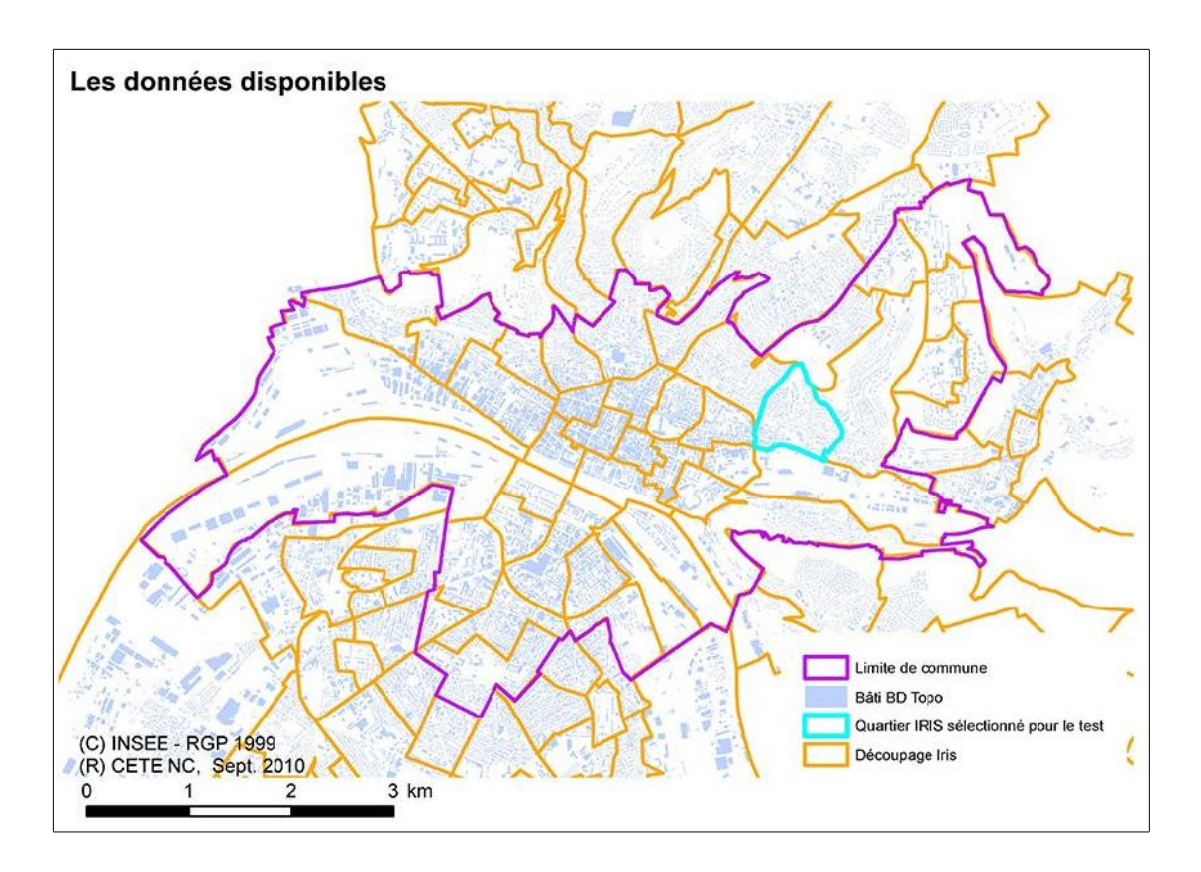

#### **Etape 1 : estimation du nombre d'étages**

Un traitement doit être effectué afin de déterminer le nombre d'étages qui compose chaque bâtiment.

La règle appliquée est la suivante :

- pour les bâtiments inférieurs à 5 mètres, le nombre d'étage est 1
- pour les bâtiments supérieurs à 5 mètres, le nombre d'étage est estimé en divisant la hauteur du bâtiment par 3 mètres (hauteur moyenne d'un étage).

Ce calcul est effectué à partir du champ « hauteur » de la couche « bâti » de la BD Topo®.

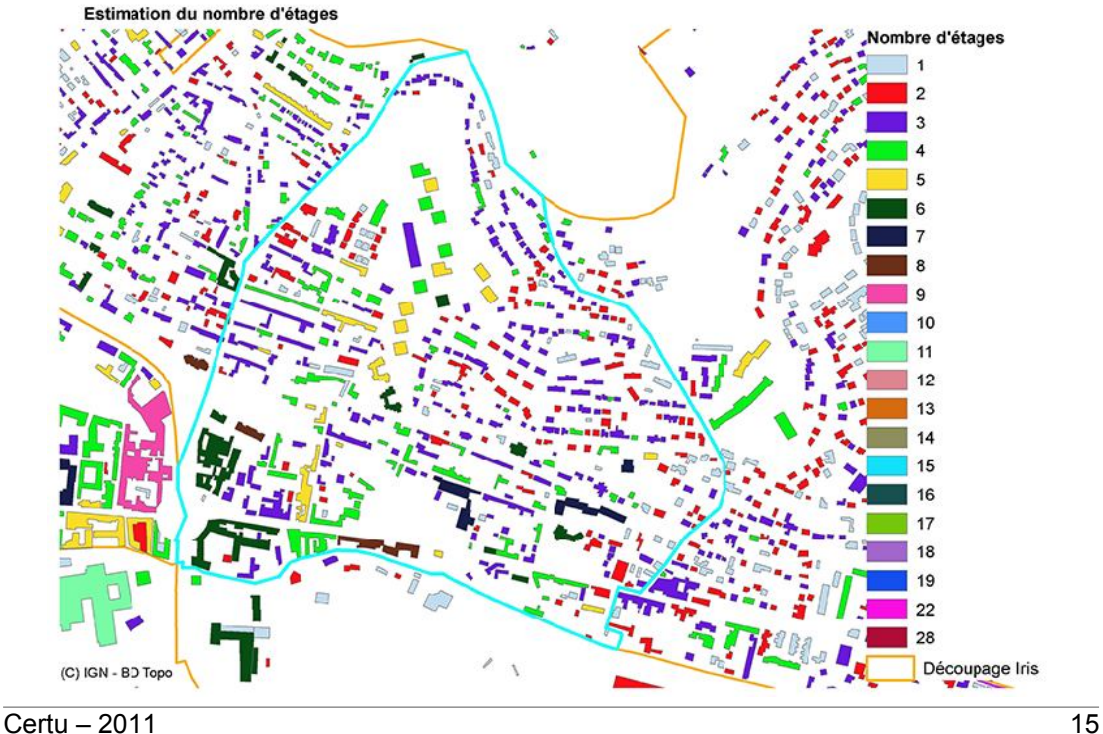

La superficie du bâtiment est alors calculée en tenant compte des étages. Pour cela, un simple calcul de l'aire du polygone, puis une multiplication par le nombre d'étages suffisent. Il ne s'agit plus de la surface au sol mais de la surface si l'ensemble des étages était au même niveau. Cette surface sera dénommée « surface plancher ».

Le résultat est présenté dans la figure ci-après.

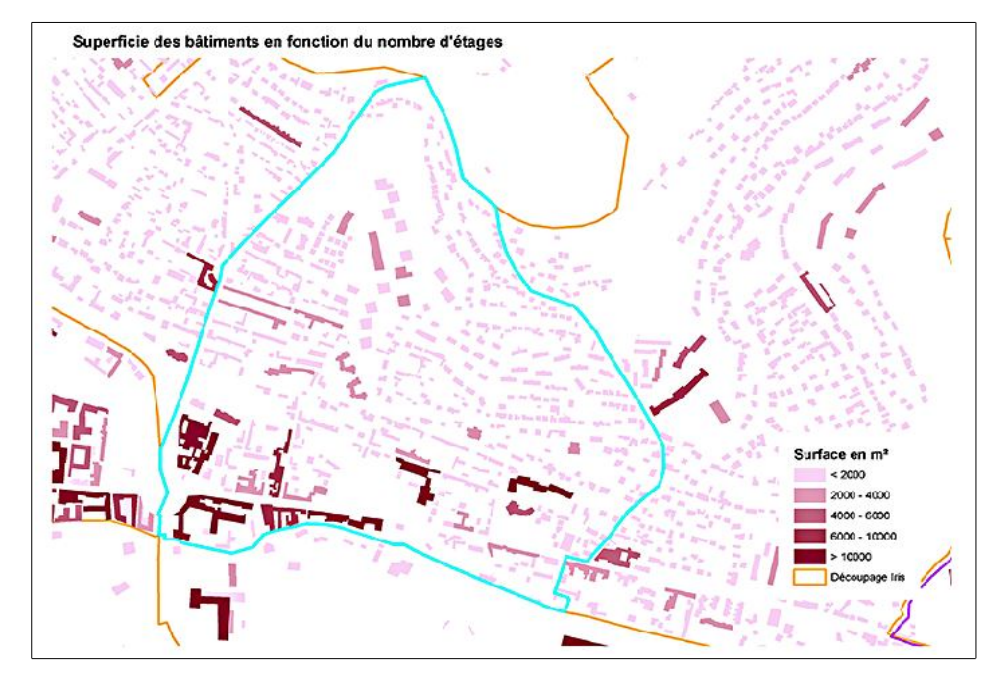

**Étape 2 : estimation de la population dans chaque bâtiment**

À partir de l'étape précédente, la population de chaque Iris va être ventilée dans la couche « bâti » proportionnellement à la surface de chaque bâtiment rapportée à la surface plancher totale de l'Iris.

Une requête spatiale permet d'affecter le code Iris à chaque bâtiment.

Dans un deuxième temps, la surface plancher totale est déterminée.

Puis chaque bâtiment reçoit un poids de population en multipliant la population totale de l'Iris au ratio surface plancher de chaque bâtiment sur surface totale plancher.

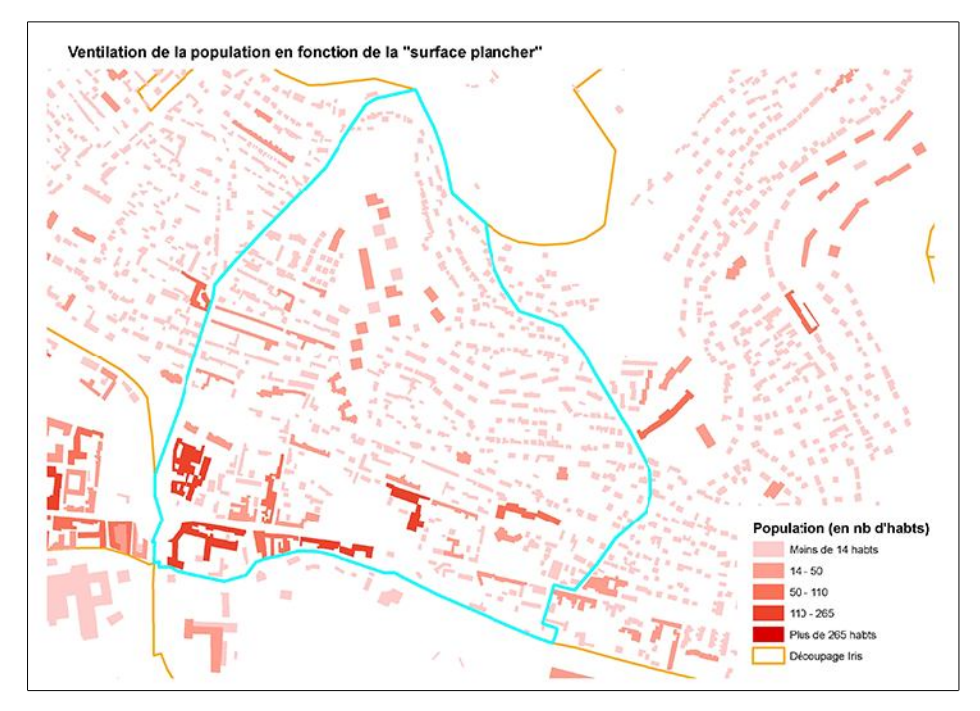

#### **Étape 3 : le carroyage**

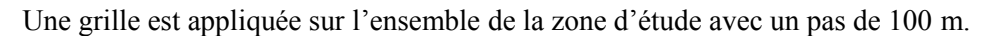

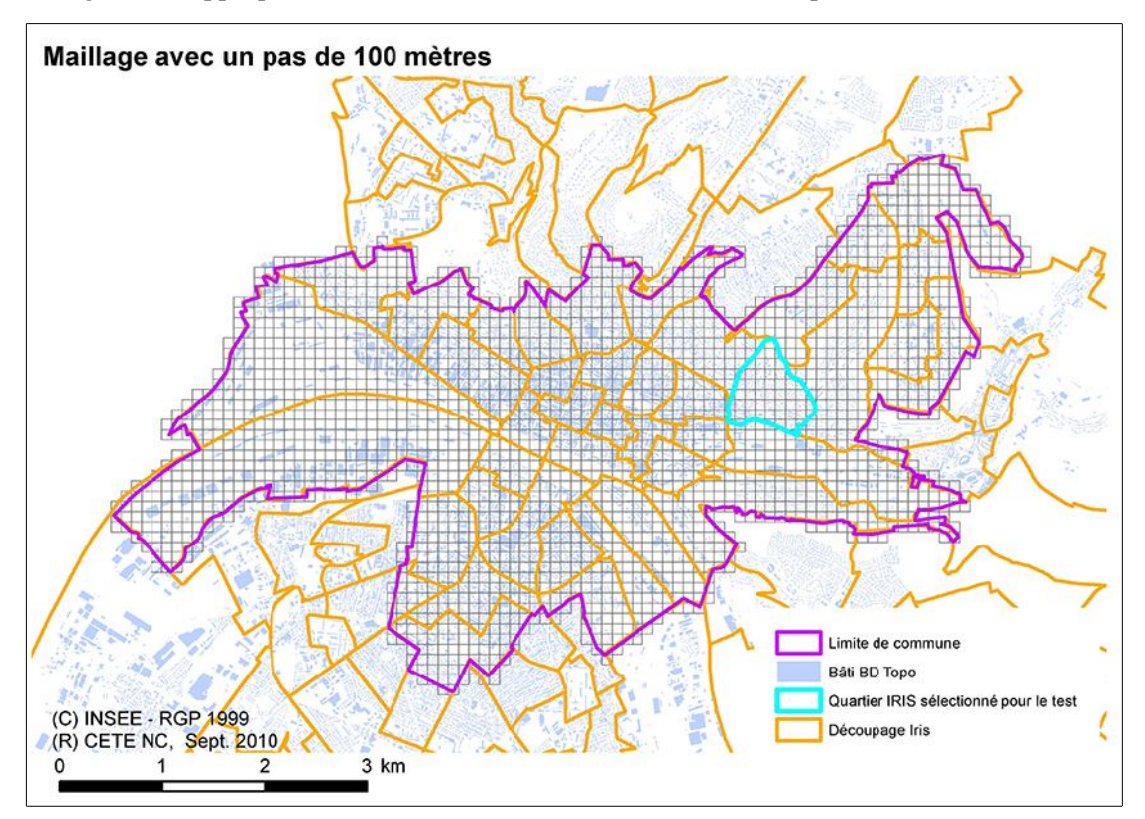

#### **Étape 4 : « clipping zonal »**

La création du maillage et la ventilation des données du bâti vers les carreaux se font grâce à des outils disponibles sur les logiciels SIG. Il suffit alors de définir la zone de traitement, la taille de la maille, la donnée à ventiler et un fichier en sortie pour obtenir le carroyage de la donnée.

Toutefois, pour les lecteurs ne disposant pas de tels outils, voici la démarche à suivre :

- **–** Calcul de la population de chaque bâtiment dans chaque maille :
	- **–** intersection du carroyage avec la couche du bâti contenant la population estimée dans l'étape précédente ,
	- **–** deux cas de figure :
		- **▪** si le bâtiment est entièrement à l'intérieur du carreau, alors sa population est entièrement affectée à celui-ci,
		- **▪** si le bâtiment est à l'intersection de plusieurs mailles, la population est répartie sur chaque carreau proportionnellement à sa surface.

# Représentation de la population à l'IRIS

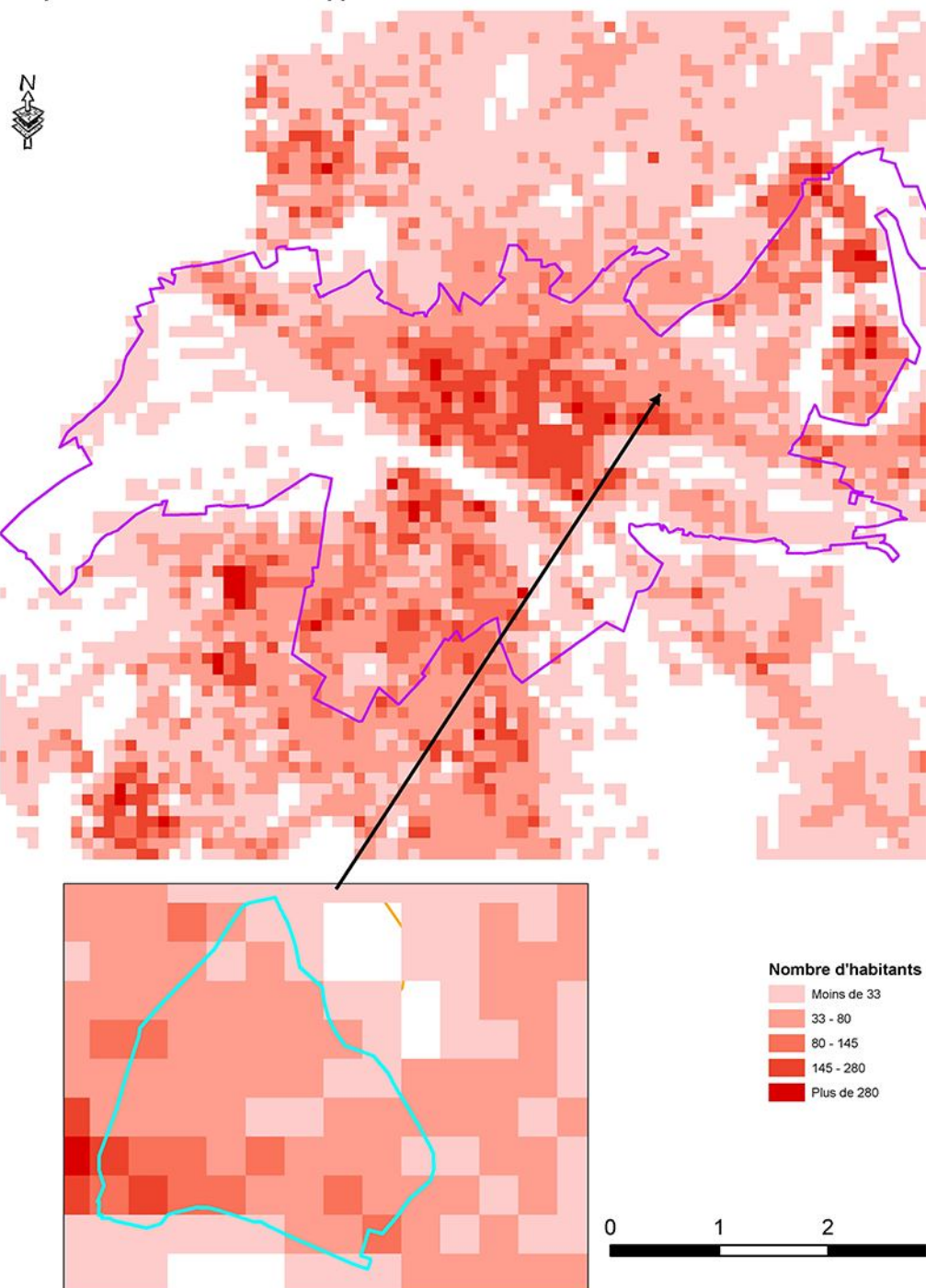

Ventilation de la population estimée dans un carroyage de 100m en prenant comme variable supplémentaire les bâtiments

Les résultats apportés par cette méthode peuvent être jugés comme les plus satisfaisants et les plus proches de la réalité. Même si la population de chaque bâtiment est estimée, on peut considérer que l'erreur se lisse d'un bâtiment à l'autre, considérant qu'une case contient dans la plupart des cas plusieurs bâtiments.

La figure ci-après présente la différence très sensible entre une ventilation à l'Iris sans apport de données exogènes et une ventilation en prenant en considération le bâti et en estimant la population à l'intérieur de celui-ci.

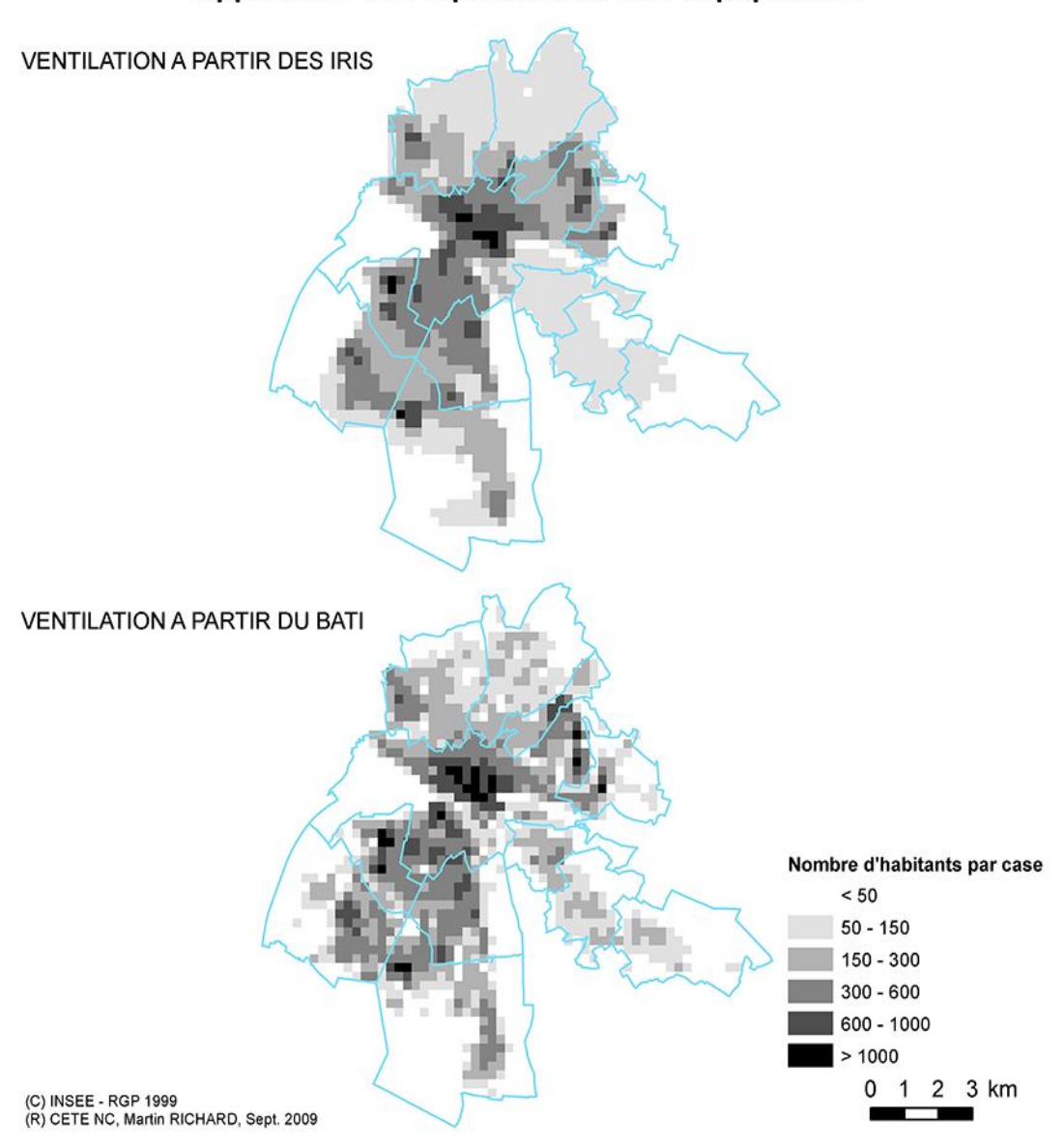

# Méthodes de désagrégation des données zonales Application à la représentation de la population

L'idéal serait bien entendu de posséder les données au bâti, et non à l'Iris. La ventilation qui a lieu ensuite du bâti vers les cases se fait de manière géométrique et proportionnelle. Cette méthode n'implique donc qu'un faible taux d'erreur. Cette méthode de traitement des données peut être considérée comme la plus recevable, bien qu'elle demande une série de traitements relativement lourds s'ils doivent être réalisés manuellement sans l'apport d'outils de traitement.

# **5.2 La densité par la méthode du noyau**

Cette méthode, appelée ici « méthode du kernel », permet d'effectuer un lissage (« nettoyage ») des données en calculant la densité par la méthode du noyau sur une grille. Ainsi, une zone entourée de fortes densités verra sa densité renforcée par ce calcul. À l'inverse, une zone isolée à forte densité ne sera maintenue que si cette densité est beaucoup plus importante que celle de ses voisins. Une grille à mailles régulières est appliquée au territoire d'étude.

Pour cela, les polygones représentant le bâti doivent être transformés en points.

En pratique, la variable de chaque bâtiment est répartie, après lissage, dans chaque maille de la grille du territoire observé par l'application d'une fonction de répartition de type « méthode du noyau ». La valeur lissée sur une maille correspond à la somme des contributions, pondérées par la distance reçue de chaque bâtiment.

Diverses fonctions noyau peuvent être retenues pour réaliser le lissage. Cela produit des différences subtiles dans la forme de la surface lissée. Ceci est dû au fait que la fonction accorde une valeur plus ou moins importante au critère de distance.

- Distribution uniforme : elle pondère chaque point dans un cercle de rayon r de manière égale. C'est une moyenne mobile non pondérée par la distance.
- Fonction quartique : elle donne un poids plus grand aux points proches qu'aux points éloignés, mais la croissance est graduelle.
- Fonction triangulaire : elle donne un poids plus grand aux points proches qu'aux points éloignés, mais la décroissance est plus rapide que pour la quartique.
- Fonction exponentielle : elle donne un poids encore plus grand aux points proches qu'aux points éloignés.
- Fonction gaussienne (normale) : la fonction la plus souvent utilisée et celle que nous avons utilisée, elle prend en compte tous les points de l'aire d'étude.

Il y a plusieurs manières de choisir la taille de la fenêtre de lissage. Certains prétendent qu'elle doit être fixe alors que d'autres préfèrent la faire varier à l'intérieur de la surface. Elle peut également être variable selon l'axe des *x* et celui des *y*. La taille de la fenêtre de lissage va dépendre du nombre d'îlots et de leur surface. Elle va surtout dépendre du niveau d'information que l'on souhaite voir apparaître sur notre carte.

Il faut garder en tête la précision statistique, si la taille de l'échantillon n'est pas très grande, un petit intervalle sera imprécis, les variations seront aléatoires. D'un autre côté, si l'échantillon est important, une estimation plus fine est possible.

Pour ces tests, il a été décidé d'utiliser une taille de fenêtre de lissage égale à la taille de la maille, soit 100 mètres. Ainsi, chaque case a été influencée par les données de ses cases voisines.

La variable utilisée pour le calcul est la population estimée de chaque bâtiment définie à l'étape 2 du chapitre 5.1.

# Représentation de la population à l'IRIS Méthode de Kernel

Ventilation de la population estimée dans un carroyage de 100m en prenant comme variable supplémentaire les bâtiments

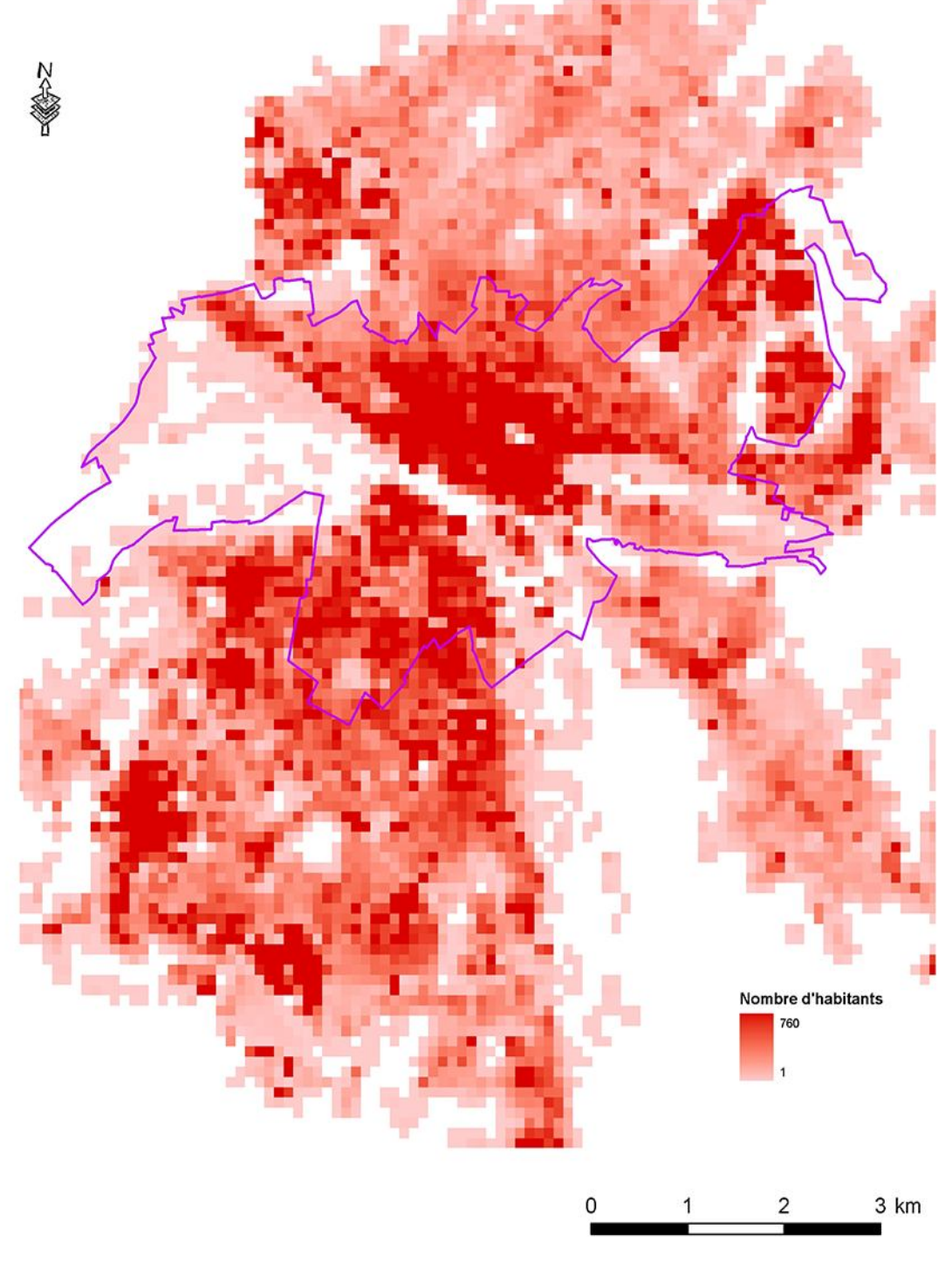

(C) INSEE - RGP 1999<br>(R) CETE NC, Sept. 2010

Les résultats obtenus grâce à la méthode du kernel sont très proches de ceux obtenus par celle du clipping zonal ; ils apparaissent surtout comme plus facile à interpréter.

# **Contrôle de la qualité de l'interpolation**

Pour vérifier la cohérence du traitement de l'interpolation selon la méthode du kernel, la grille a été croisée avec le découpage Iris. Puis la somme des valeurs de population de chaque maille à l'intérieur de chaque Iris a été opérée.

Enfin, une comparaison a été faite entre la somme obtenue et la population « source », à savoir la population de chaque Iris définie par l'Insee. La carte ci-après présente le résultat.

Globalement, la méthode du kernel semble pertinente puisqu'il existe une bonne corrélation dans la plupart des quartiers Iris.

Quelques écarts importants sont constatés. Ils correspondent à des quartiers de grandes surfaces composées de zones industrielles, de zones portuaires ou avec un fort relief et avec peu de bâtiments habités. Sur ces zones, l'interpolation a tendance à surestimer la population du fait de la faible densité de bâtiments comme l'atteste la figure ci-dessous.

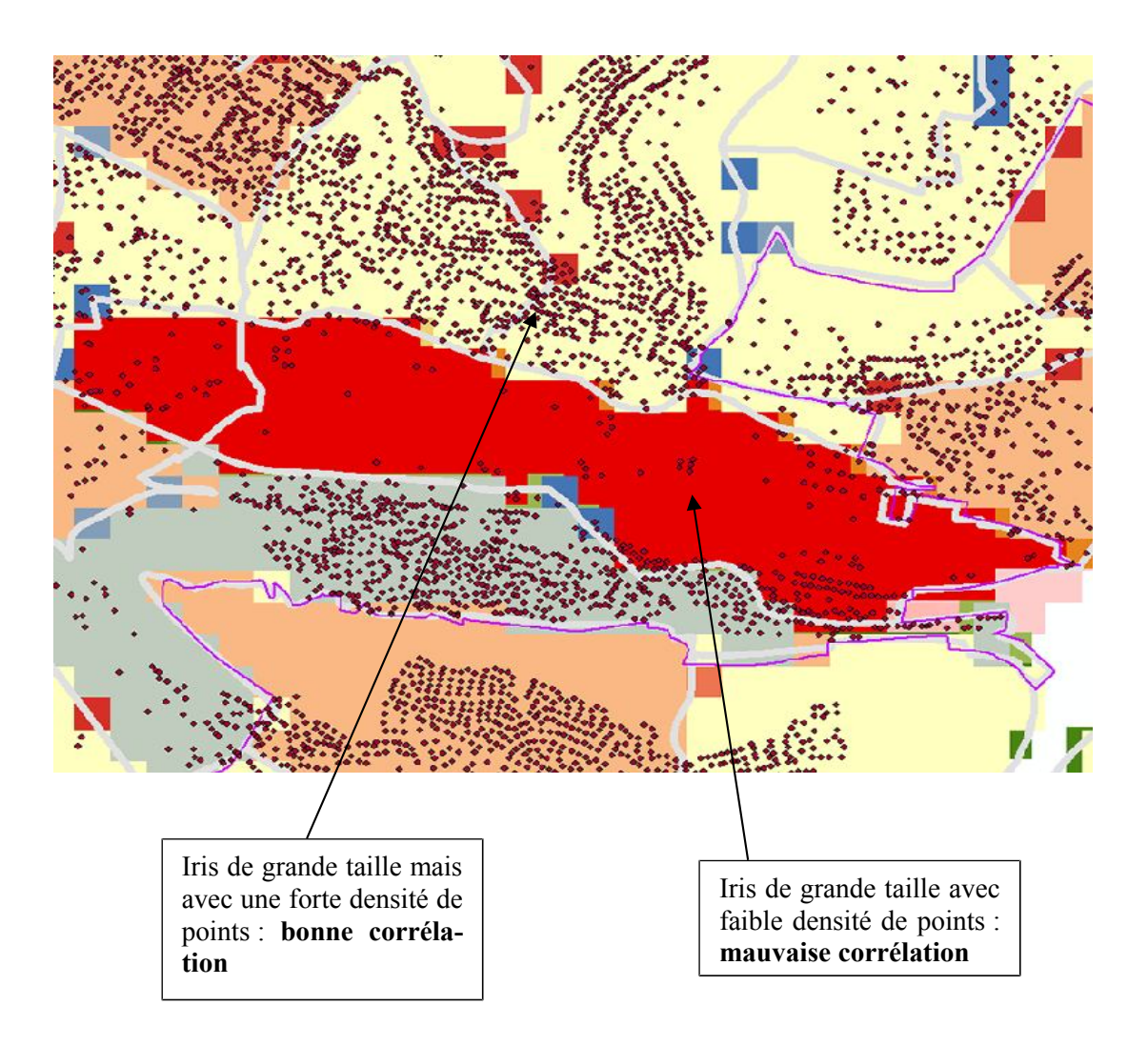

# Comparaison entre la population des quartiers Iris et celle estimée par la méthode de Kernel

Ce traitement consiste à mesurer sous la forme d'un pourcentage l'écart existant entre Kernel et la population IRIS ramenée à la population IRIS

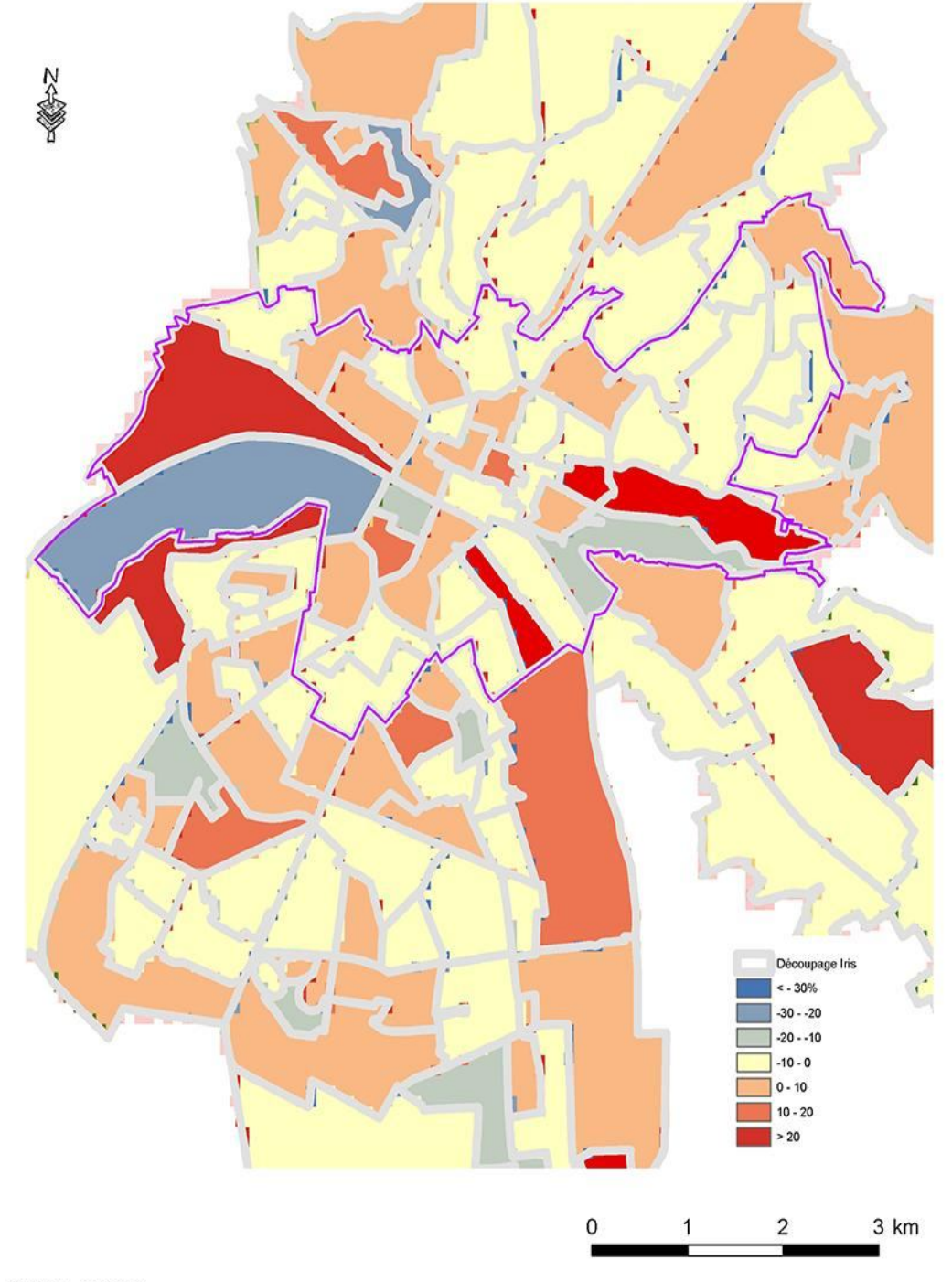

# **5.3 L'interpolation inversement proportionnelle à la distance**

Cette méthode permet d'interpoler une surface à partir d'un point en utilisant une technique de pondération de l'inverse de la distance (IDW). L'interpolation IDW détermine la valeur des cellules en calculant une moyenne pondérée à partir des valeurs des points du voisinage. La pondération est inversement proportionnelle à la distance séparant le centre de la cellule des points du voisinage.

Les valeurs de sortie de la fonction IDW sont limitées par les valeurs utilisées pour l'interpolation. La fonction IDW est une moyenne, et une moyenne ne peut pas être plus grande que la valeur la plus grande. Il est donc impossible de créer des crêtes ou vallées si les valeurs nécessaires ne sont pas présentes dans la donnée de départ. Pour avoir un bon résultat, il faut un échantillon suffisamment dense et ce en fonction des variantes locales. Si les données d'entrée sont clairsemées ou inégales, le résultat obtenu ne sera pas vraiment représentatif.

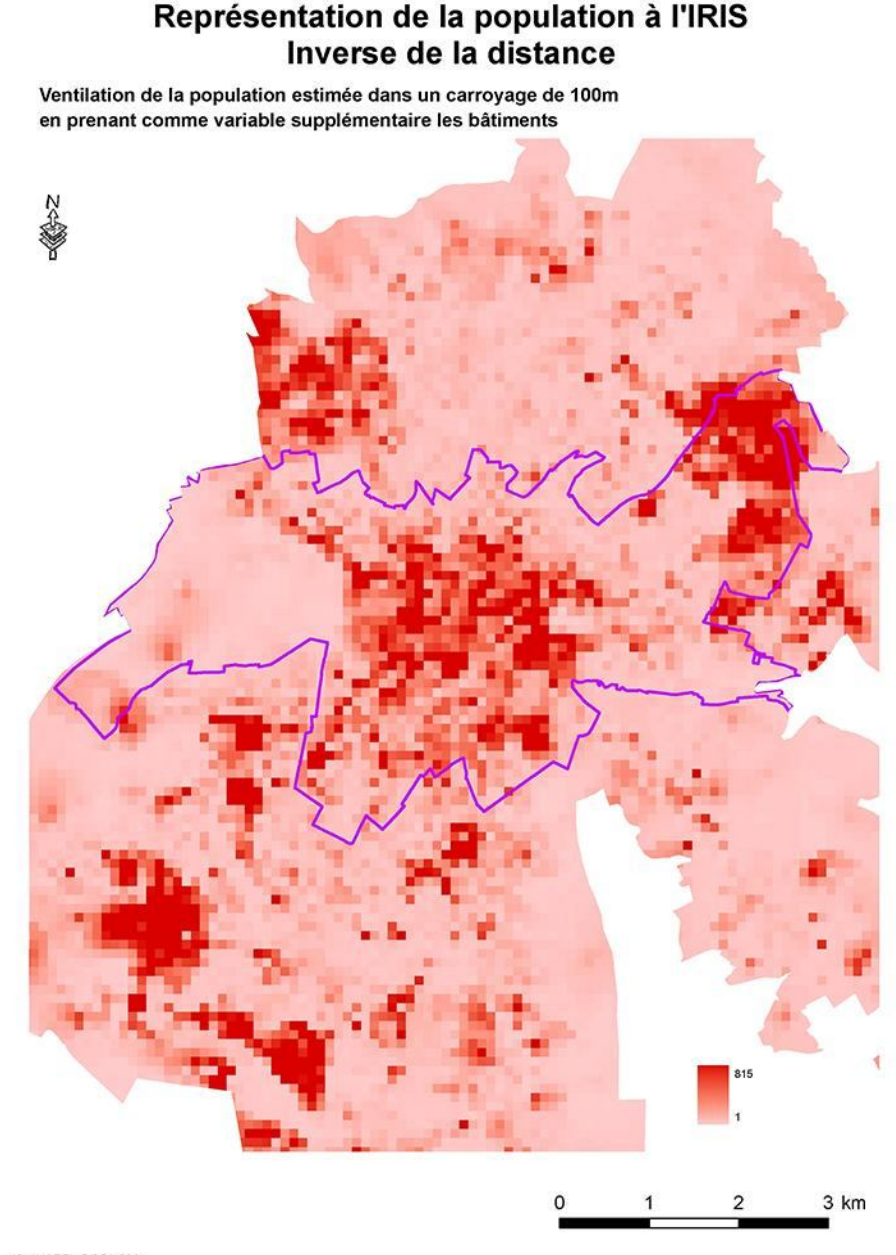

#### **Contrôle de la qualité de l'interpolation**

Le même contrôle que celui appliqué pour la méthode du kernel a été réalisé.

La méthode par l'inverse de la distance n'est pas satisfaisante, elle a trop tendance à lisser le territoire et répartir la population de manière uniforme. Elle est davantage adaptée à l'interpolation de données continues, comme des données météo.

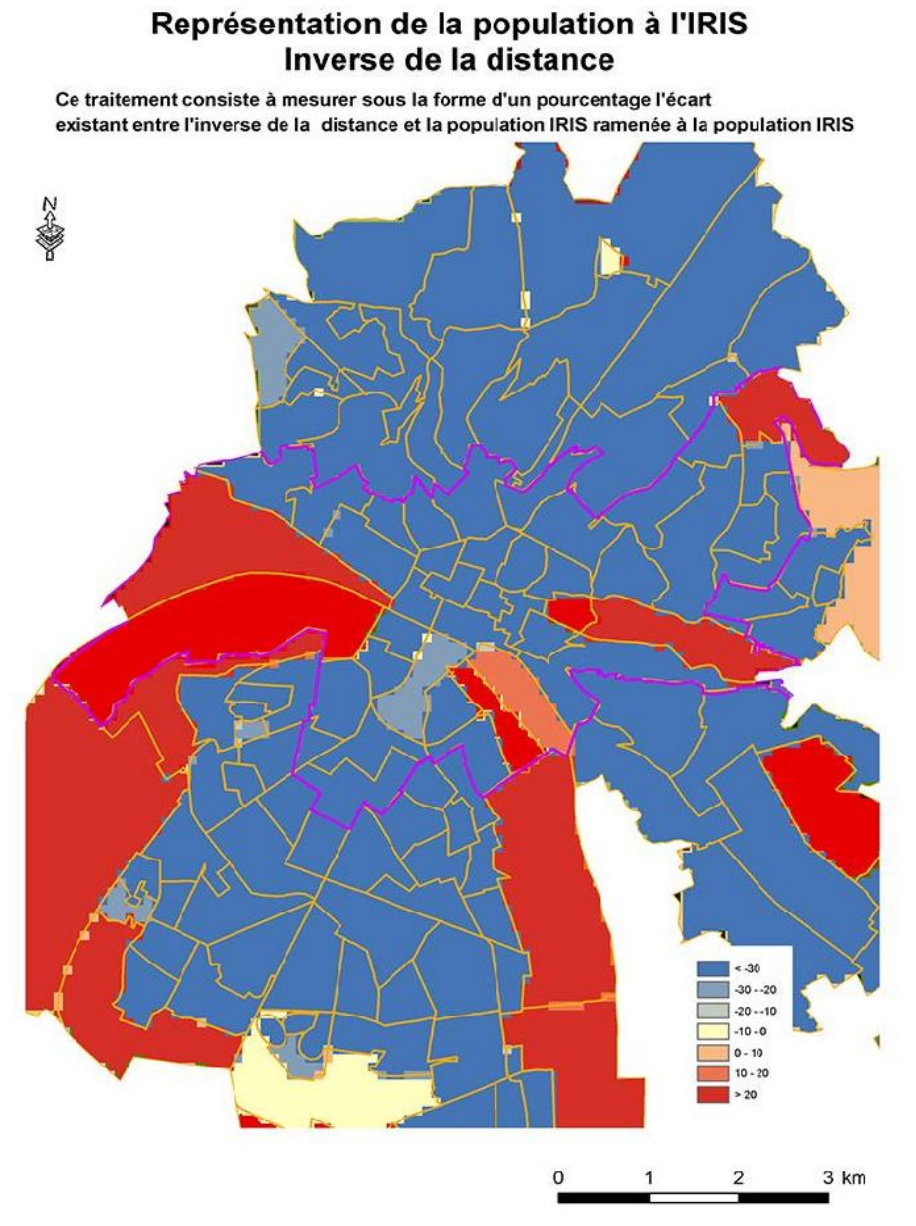

# **5.4 Le krigeage**

Les méthodes de pondération par l'inverse de la distance (IDW) et de spline sont considérées comme des méthodes d'interpolation déterministe parce qu'elles sont basées sur des relevés géométriques ou des formules mathématiques précises déterminant le lissé des surfaces.

La seconde famille de méthodes d'interpolation comprend les techniques géostatistiques, comme le krigeage, qui sont basées sur des modèles statistiques comprenant l'autocorrélation spatiale, c'est-à-dire les relations statistiques entre les points mesurés. Ce principe veut que des objets rapprochés dans l'espace tendent à posséder des caractéristiques similaires. C'est donc une méthode qui peut générer des surface estimées à partir d'échantillon de points. Ce calcul une fois résolu permet de transférer à un point de l'information en prove nance des points voisins par le calcul d'une moyenne pondérée.

Cette méthode d'estimation peut être considérée comme « exacte » selon les paramètres utilisés puisque l'on peut choisir de préserver les valeurs initiales.

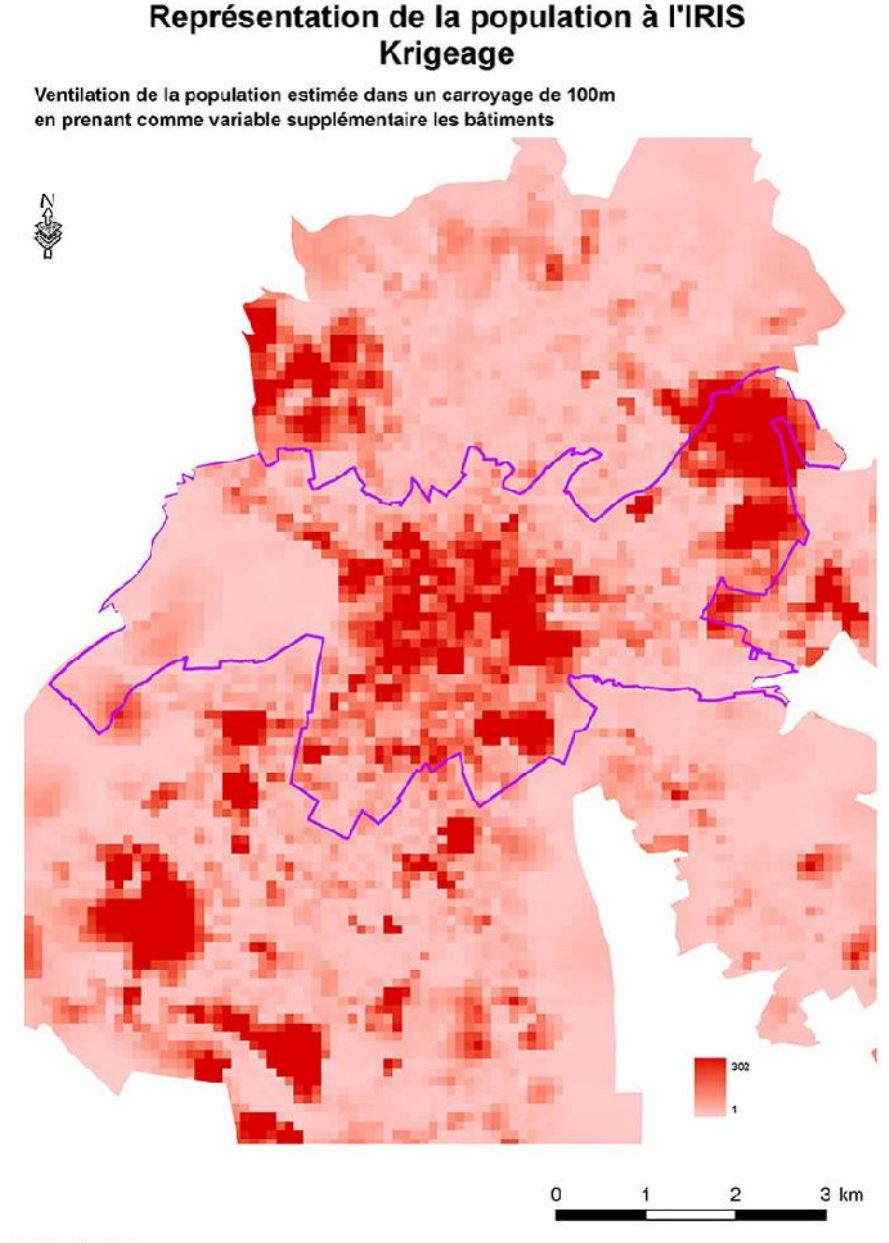

(C) INSEE - ROP 1999<br>(R) CETE NC, Sept. 2010

Par conséquent, les techniques géostatistiques ont non seulement la capacité de produire une surface de prédiction, mais elles peuvent aussi fournir des mesures quant à la certitude ou l'exactitude de ces prédictions.

L'intérêt d'une telle méthode est l'estimation des valeurs mais aussi la connaissance de l'erreur que l'on commet avec la création de la grille de prédiction.

#### **Contrôle de la qualité de l'interpolation**

Le même contrôle que celui appliqué pour la méthode du kernel a été réalisé.

La méthode krigeage n'est pas satisfaisante pour ce cas d'analyse. Elle sous-estime les Iris de centre-ville et surestime les Iris de périphérie de plus grandes surfaces.

## Comparaison entre la population des quartiers Iris et celle estimée par la méthode krigeage

Ce traitement consiste à mesurer sous la forme d'un pourcentage l'écart existant entre la méthode krigeage et la population IRIS

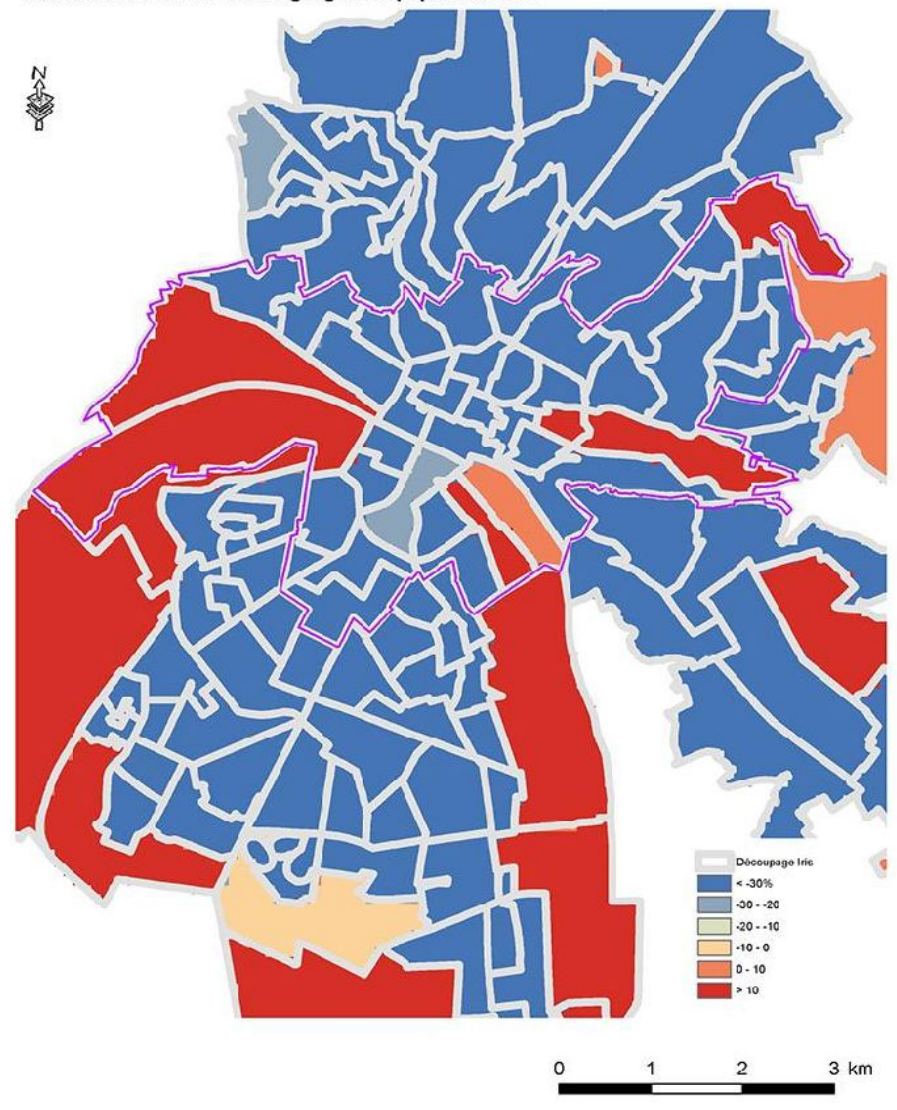

# **5.5 La méthode Spline**

Cette méthode permet d'interpoler une surface à partir de points en utilisant une technique de Spline de courbure minimum. La méthode d'interpolation Spline convient à un grand nombre d'applications. Elle consiste à faire passer une ligne par les points de voisinage tout en minimisant la courbure de la surface (fonction mathématique équation de surface). Le voisinage est défini par les *n* points les plus proches. Cette méthode est particulièrement adaptée aux surfaces sur lesquelles les variations sont peu importantes. La méthode Spline peut donner des résultats incorrects lorsque les variations sont importantes sur une distance horizontale courte, car elle peut se traduire par une surestimation ou une sous-estimation de la valeur.

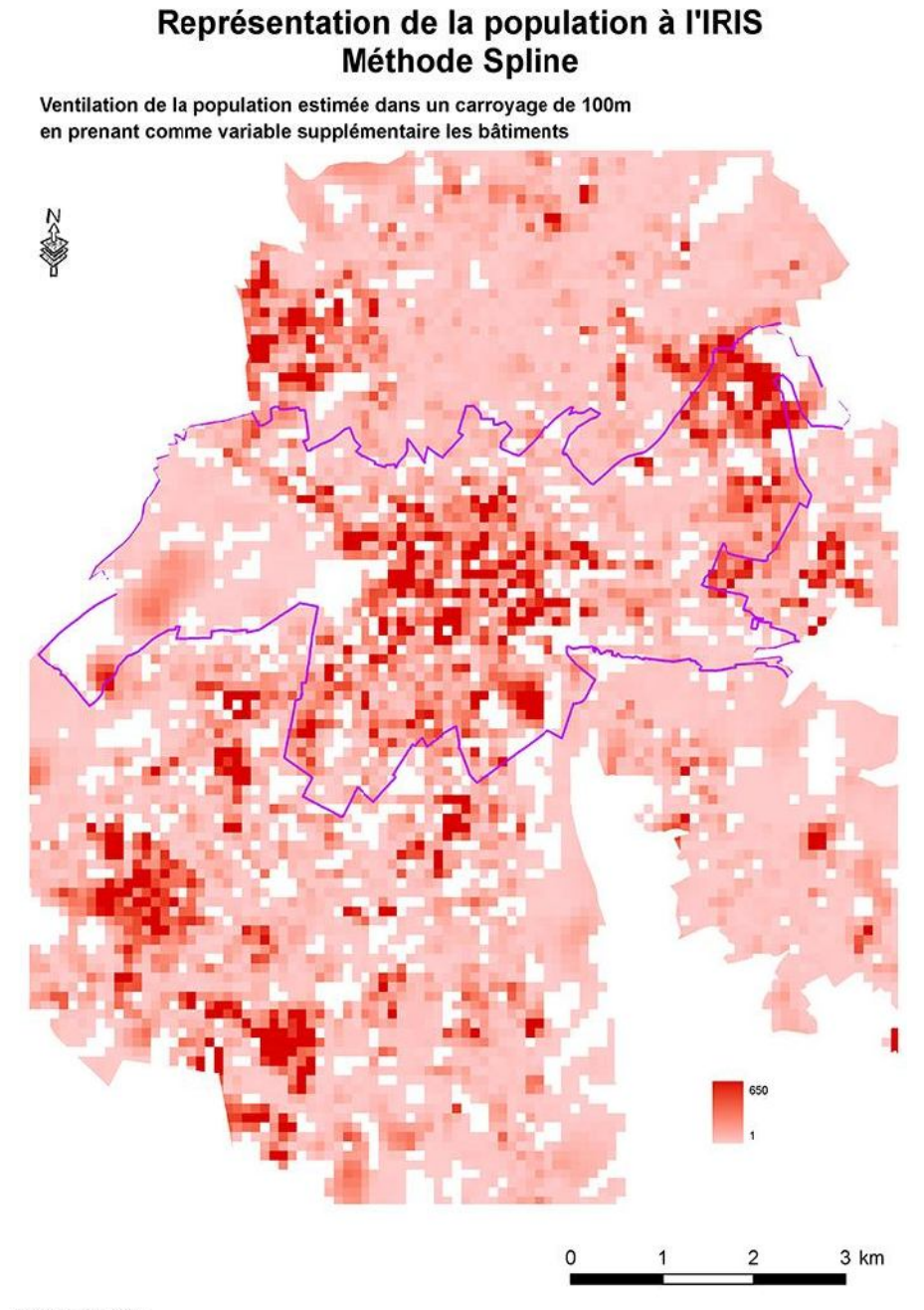

#### **Contrôle de la qualité de l'interpolation**

Le même contrôle que celui appliqué pour la méthode du kernel a été réalisé.

La méthode Spline n'est pas satisfaisante pour ce cas d'analyse. Elle sous-estime les Iris de centre-ville et surestime les Iris de périphérie de plus grandes surfaces.

## Comparaison entre la population des quartiers Iris et celle estimée par la méthode spline

Ce traitement consiste à mesurer sous la forme d'un pourcentage l'écart existant entre la méthode spline et la population IRIS

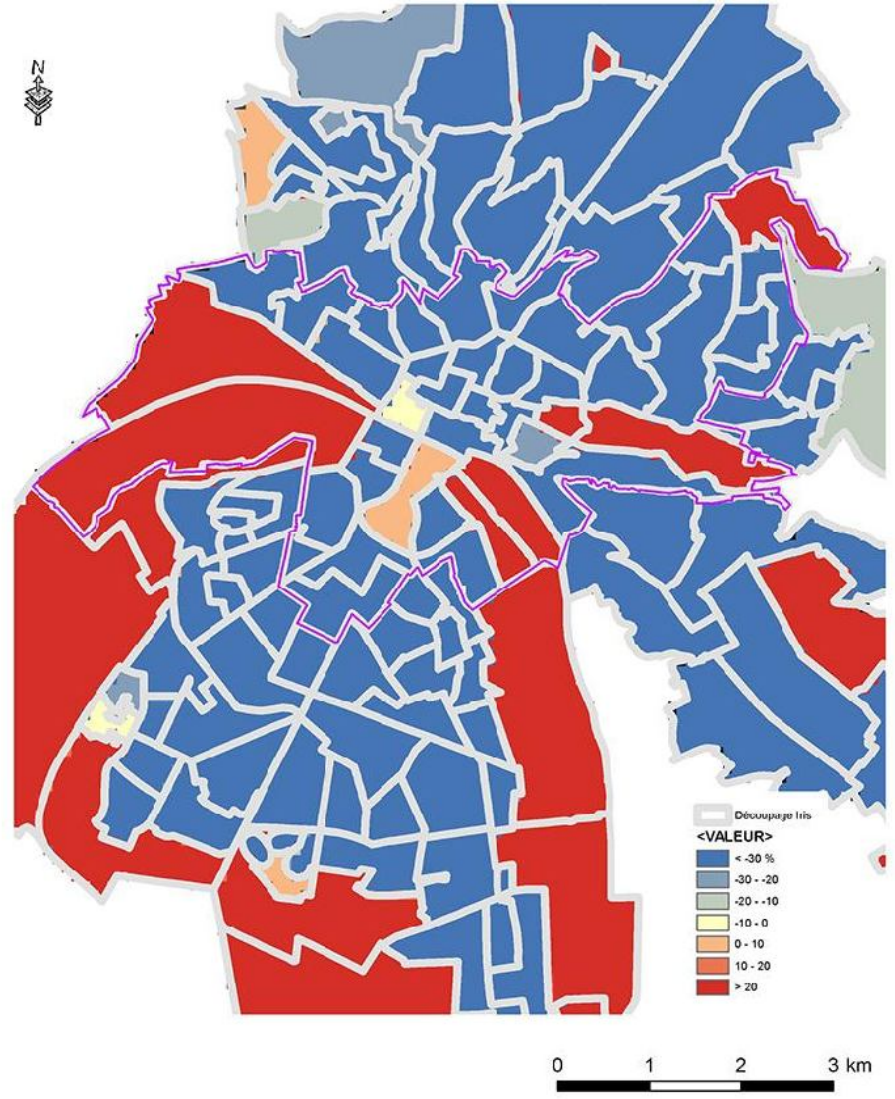

# **6. Cas d'application**

Cette partie présente trois cas d'application du carroyage dans les domaines de l'aménagement, de l'urbanisme et de l'habitat. L'objectif est de montrer le côté opérationnel de ce type de représentation.

# **6.1 Mise en place d'un carroyage dans un territoire urbain stratégique : l'exemple de l'observatoire des Quartiers Sud du Havre**

**Cette application a été réalisée par Sophie CAHIERRE, Olivier JOLY et Jean-François MARY, de l'Agence d'urbanisme de la région du Havre (AURH). Voici le retour sur ce cas.**

# **6.1.1 Présentation de l'observatoire des Quartiers Sud du Havre**

# **Pilotage et objectifs de l'observatoire des Quartiers Sud**

Suite au programme Pic Urban (2000-2006) qui a permis d'améliorer la situation générale des Quartiers Sud, la ville du Havre s'est engagée dans une nouvelle phase de développement intégré (urbain et social) dans le cadre de l'appel à projet du programme opérationnel régional (POR) 2007-2013 via une convention avec l'Agence nationale pour la rénovation urbaine (Anru) pour la partie rénovation urbaine des Quartiers Sud.

L'observatoire des Quartiers Sud du Havre s'inscrit dans cette démarche de même que dans le cadre du projet « Grand Paris » pour l'interface ville-port.

Il doit permettre, à partir de l'instant initial  $(10 = 2010)$ , de suivre l'évolution dans le temps du territoire grâce aux indicateurs et aux traitements statistiques innovants, avec l'assistance de l'université du Havre grâce à son expertise statistique et sa connaissance dans le domaine de l'interface ville-port.

Les objectifs de cet observatoire sont :

- observer l'évolution d'un territoire stratégique ;
- avoir une connaissance fine et globale du territoire ;
- observer l'organisation interne des Quartiers Sud du Havre.

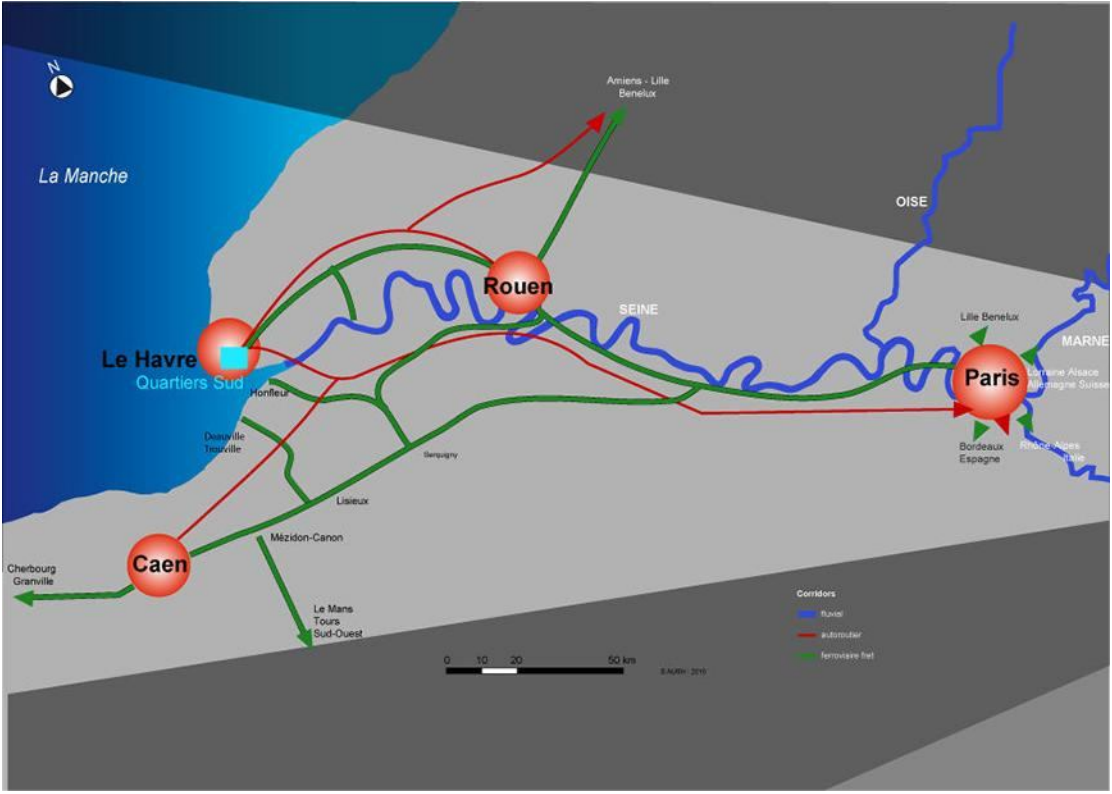

**Le Havre comme débouché maritime et portuaire du Bassin parisien**

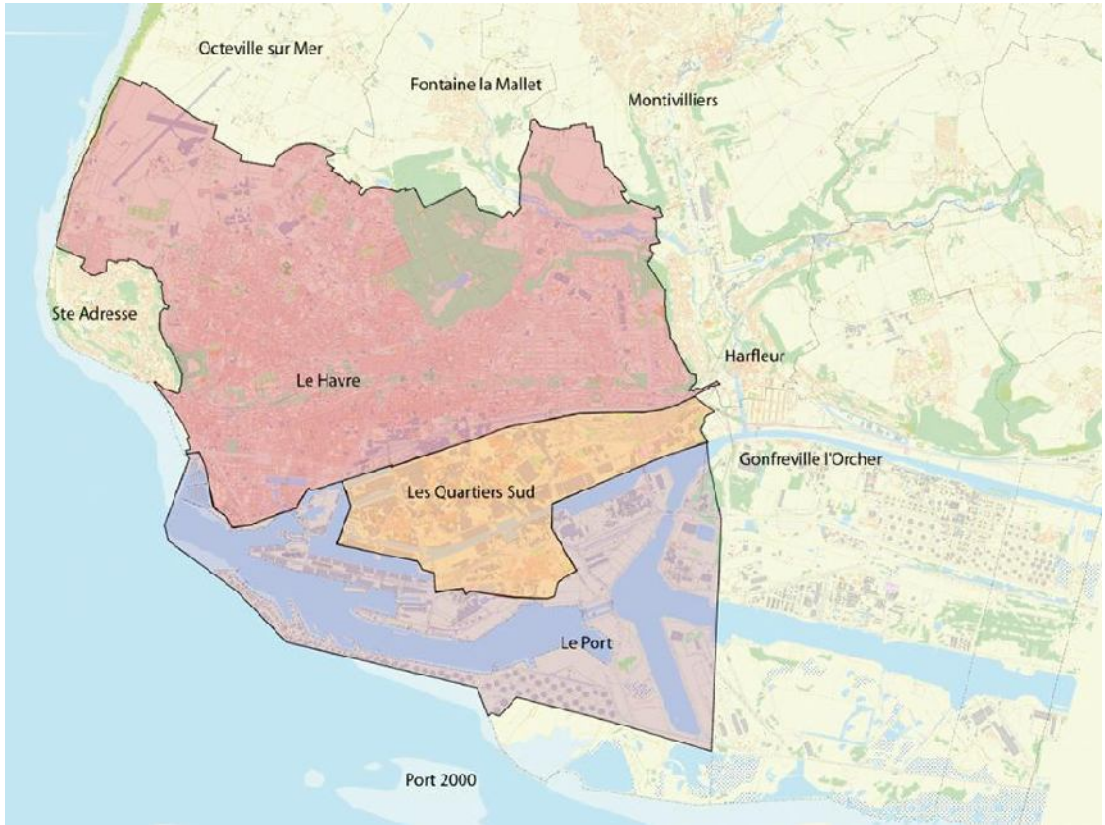

**Les Quartiers Sud comme interface ville-port**

# **Périmètre**

Le périmètre principal étudié correspond au périmètre « Anru sud » qui a une superficie totale voisine de 800 hectares. Ce territoire bénéficie d'une excellente localisation à proximité du centre décisionnel de la ville et de l'agglomération, au contact de la zone portuaire. Il est relié aux principaux axes de communication de la ville et présente un patrimoine exceptionnel du xix<sup>e</sup> siècle (bassins, docks...).

Les Quartiers Sud se décomposent en cinq quartiers principaux :

- Eure ;
- Arcole-Brindeau ;
- Vallée Béreult ;
- Champs Barets ;
- Les Neiges.

En raison de cette localisation en interface ville-port, les Quartiers Sud sont identifiés territoires d'enjeux et de projets de l'estuaire de la Seine et de l'axe Seine.

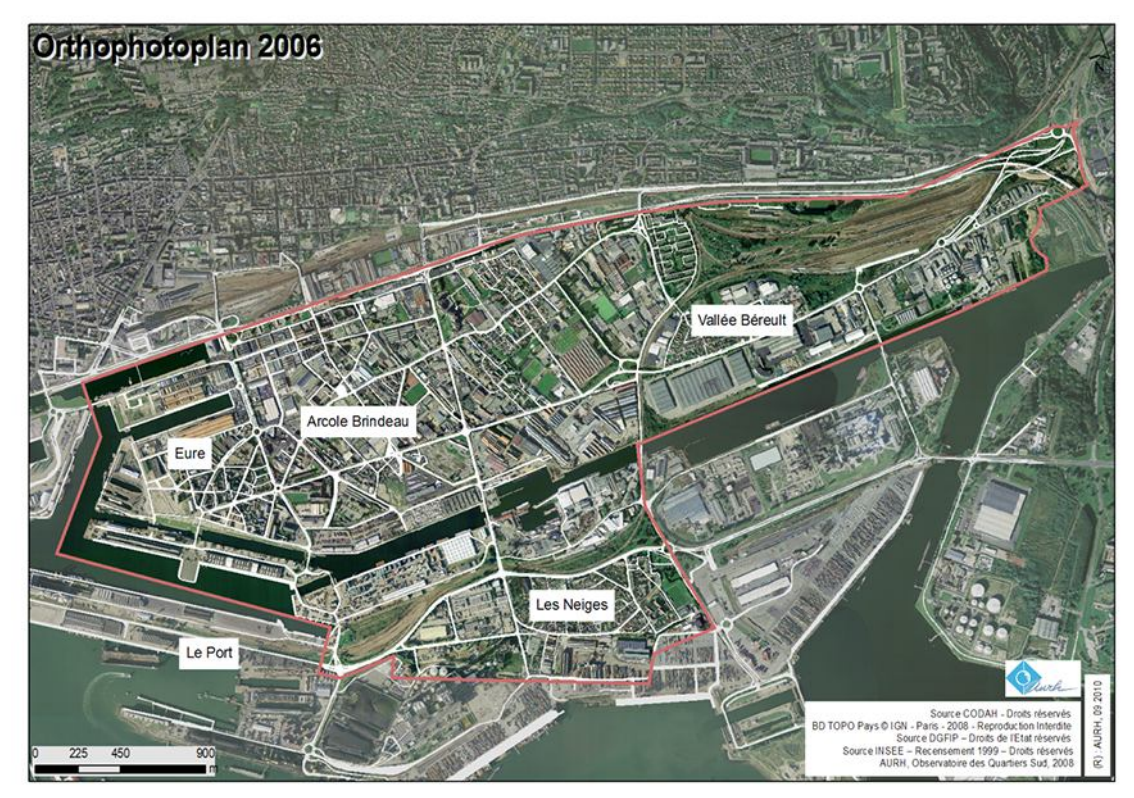

*Figure Orthophotoplan des Quartiers Sud Crédits : ville du Havre / communauté d'agglomération du Havre*

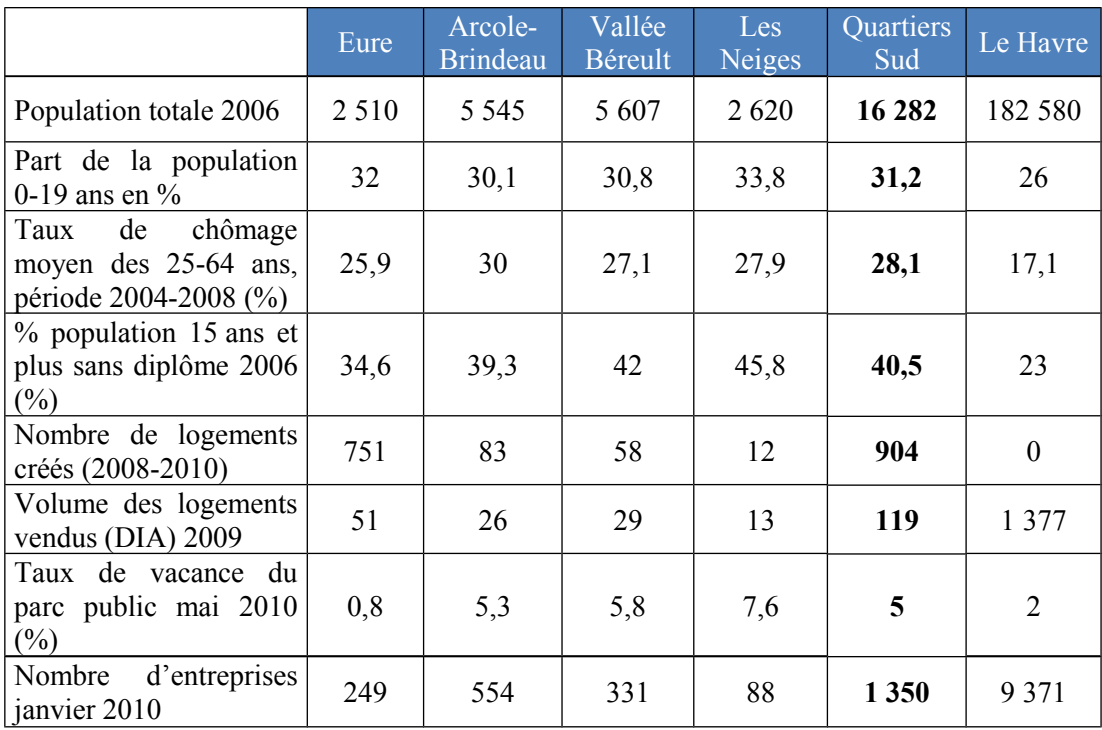

Données de cadrage

*Tableau : données de cadrage des Quartiers Sud. Sources : RP 2006 Insee, VDH-services habitat et urbanisme, EPLS janvier 2008, Sirene/Insee janvier 2010.*

Au vu de ces quelques indicateurs socio-économiques des Quartiers Sud, la population apparaît globalement fragilisée et défavorisée par rapport à la moyenne havraise.

Compte-tenu de l'ensemble des indicateurs retenus dans l'Observatoire, la réduction des écarts de développement entre les Quartiers Sud et leur environnement immédiat fait figure d'enjeu majeur dans le cadre des actions et des ambitions de la ville du Havre.

# **6.1.2 Problématique technique et méthodologie**

## **Apports techniques de l'observatoire**

Cet observatoire est un outil d'aide à la décision des élus, dont les objectifs sont la connaissance fine et exhaustive des Quartiers Sud, la réalisation d'un état des lieux en 2010 et le suivi de l'évolution de ce territoire.

À partir de cet état des lieux, il s'agit de voir d'une manière objective la cohérence et les disparités internes du territoire des Quartiers Sud pour en réduire les écarts.

Pour atteindre cet objectif, cela nécessite une approche multidimensionnelle et transversale par l'analyse statistique multidimensionnelle.

Nous disposons donc d'indicateurs abordant l'ensemble des thématiques d'un projet urbain (population, insertion-précarité-sécurité, habitat-logement, équipements, économie, environnement, transports-déplacement, foncier-projets).

Ces données structurées sont faciles à renseigner et à actualiser, et sont disponibles.

De cette observation croisée se dégage une analyse spatiale qui permet de mieux comprendre l'organisation des Quartiers Sud.

Contrainte : la diversité des unités spatiales de mise à disposition de l'information.

Le recensement des informations disponibles et leur support territorial de mise à disposition font apparaître une hétérogénéité et un manque de résolution dans l'observation statistique fine à une échelle infracommunale.

Au moins trois types de découpages sont utilisés pour la mise à disposition de l'information utile à l'observatoire urbain :

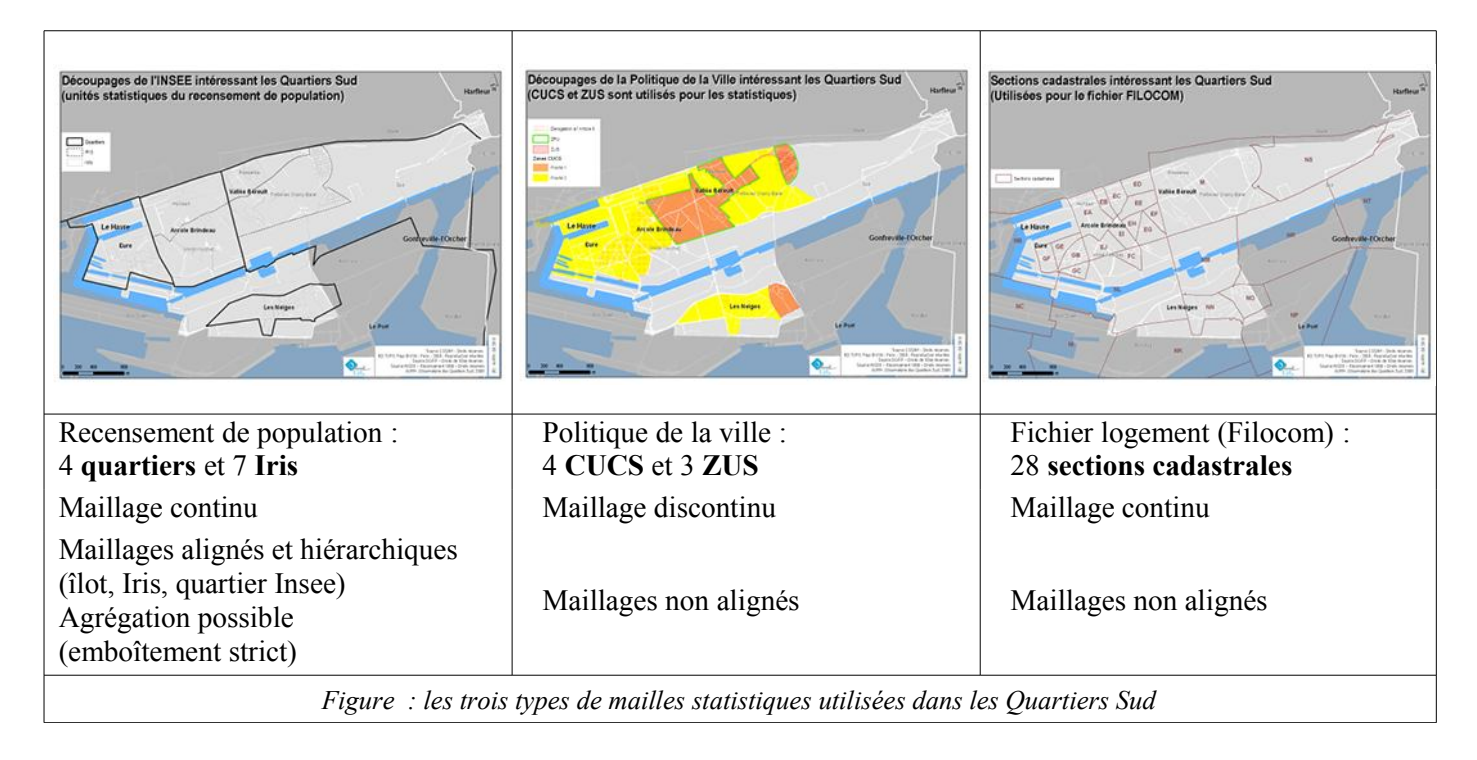

Entre les deux recensements de population, avec la mise en place du recensement permanent en 2006, l'îlot, échelle la plus fine de mise à disposition de l'information, disparaît, sans être remplacé ; l'Iris est désormais l'unité statistique la plus fine de mise à disposition des données issues du recensement de population.

La politique de la ville a déterminé des périmètres infracommunaux des zones urbaines sensibles (ZUS) et des territoires de mise en place des contrats urbains de cohésion sociale (CUCS). Certaines informations, en particulier les minima sociaux, mais aussi les données fines de Pôle emploi (DEFM) sont mises à disposition à ces niveaux de précision. Ces territoires n'ont aucune correspondance avec les découpages utilisés par l'Insee et ne permettent donc pas des croisements de données.

Concernant le fichier Filocom, source détaillée d'observation de l'état de l'habitat, sa mise à disposition se fait à l'échelle de la section cadastrale, qui est une échelle fine mais qui ne correspond à aucun niveau du recensement.

## **Agrégation d'information géographique (trop) fine**

À l'inverse, d'autres informations géographiques sont disponibles à l'échelle du bâtiment (sous forme de polygones) ou de l'adresse (supportés par des points géoréférencés) et doivent s'agréger aux différentes unités statistiques pour alimenter l'Observatoire :

- grand pôles générateurs de flux (piscine, établissements de santé, centre commercial) ;
- équipements municipaux : éducation, vie des quartiers, petite enfance, sport, culture ;
- établissements économiques (ICS) ;
- parc locatif social (EPLS), avec une attention particulière à la confidentialité ;
- réseaux (voirie, transports en commun).

# **6.1.3 Méthodologie de détermination d'une grille cohérente et adaptée à l'analyse**

Dans un observatoire de ce type, il importe que :

- les indicateurs produits à destination du décideur le soient dans une unité de zonage correspondant au niveau de prise de décision (CUCS, OPAH-RU de l'Eure…) ;
- les données puissent être croisées alors qu'elles proviennent de sources (et souvent de mailles) différentes ;
- les données soient gérées à l'échelle la plus fine d'observation ;
- il y ait un nombre suffisant d'individus statistiques (au moins 200 dans le cas des Quartiers Sud) pour permettre une analyse statistique.

En exploitant le constat précédent, aidé d'un statisticien, l'Observatoire s'est orienté vers la méthode du « Modifiable Areal Unit Problem » (MAUP), permettant un changement de forme et d'échelle du support pour étudier la variabilité spatiale des phénomènes dans une maille continue de type grille, présentant un support polygonal régulier propice à l'analyse spatiale : le carroyage. L'équipe pluridisciplinaire s'est également employée à éprouver le carroyage par des tests de probabilité.

Deux mailles remarquables ont servi de base à la détermination de ce support commun :

- l'ilôt (160 ilôts dont 141 habités, c'est-à-dire avec au moins 1 habitant), dont le carroyage issu sera exploité ici ;
- la parcelle cadastrale (3 283, dont 3 178 probablement habitées), dont le carroyage issu reste encore expérimental.

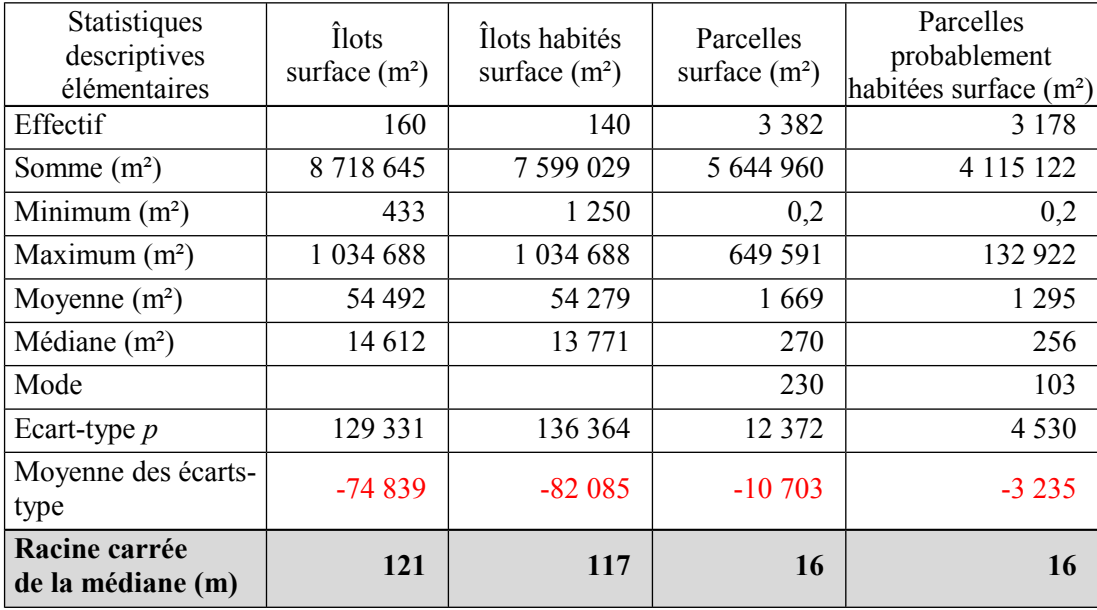

Ces deux mailles ont subi une analyse de série statistique :

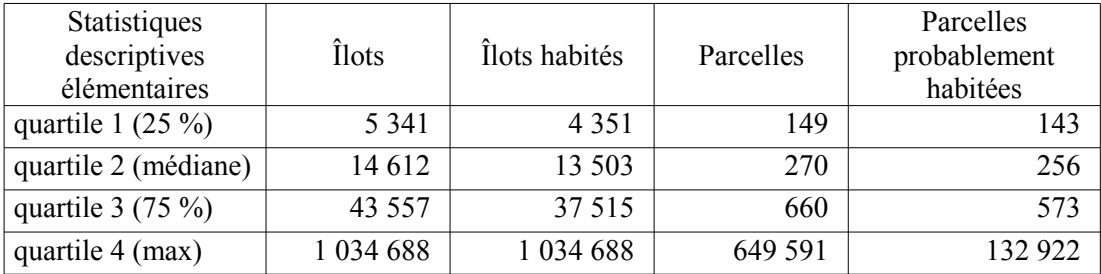

*Tableau : analyse de série statistique des mailles « ilôts » et « parcelles » avec le critère de l'habitat pour déterminer la mesure des cellules*

Il a été dégagé un pas de 128 mètres pour les îlots et un pas de 16 mètres pour les parcelles, l'idée étant d'avoir deux carroyages strictement alignés (car 128/16 = 8), d'imbriquer les mesures entre elles et avec la table des puissances de deux.

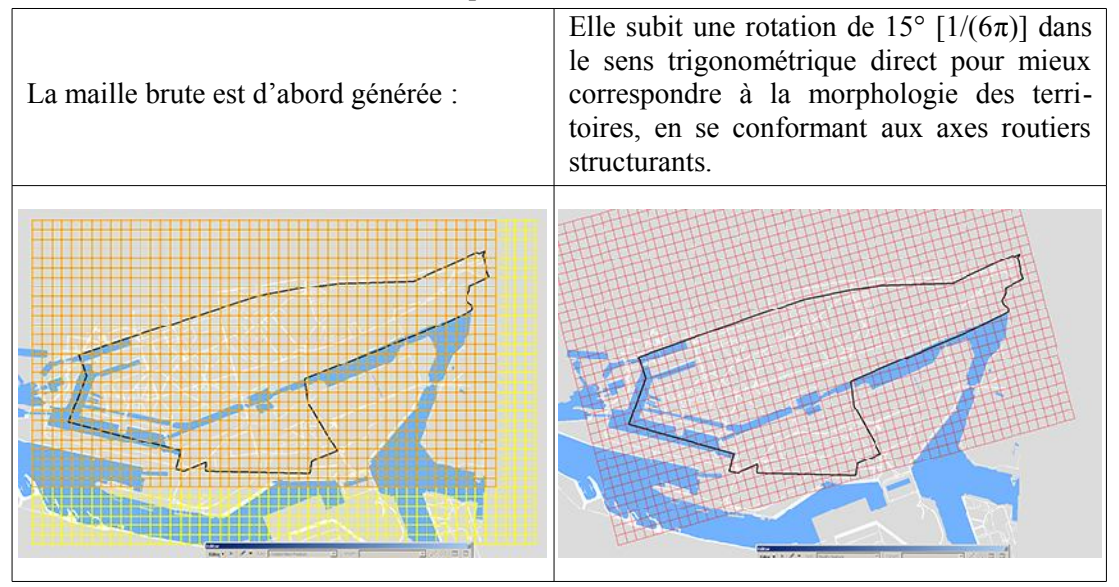

*Figure : paramétrage de génération de la maille pour les Quartiers Sud*

La maille est ensuite codée sémantiquement selon sa relation spatiale avec le périmètre « Quartiers Sud » :

- 0 : aucune intersection : la maille n'est pas conservée ;
- 1 : si la maille est incluse totalement ;
- 2 : si la maille intersecte (partiellement).

Il en résulte une grille de 535 cellules carrées de 128 mètres de côté (1,64 hectare environ) qui sera utilisée pour l'analyse intra-urbaine du territoire des Quartiers Sud.

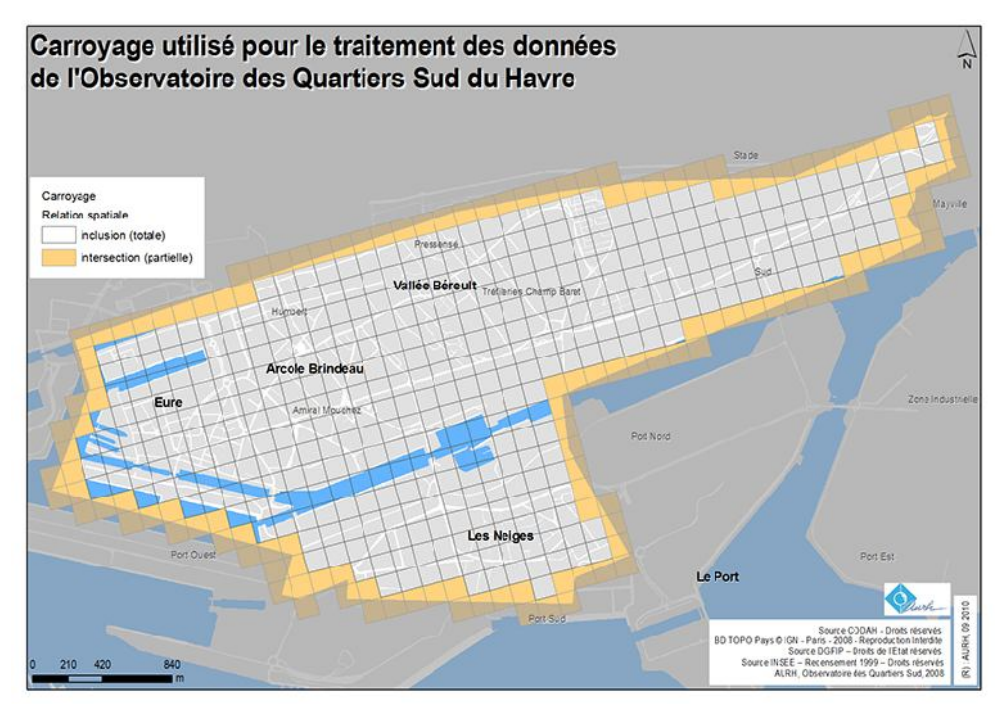

**Présentation du carroyage, maille support de l'information géographique de l'observatoire des Quartiers Sud**

#### Ventilation des données

Les données doivent être transférées dans cette maille commune, support de l'information pour être exploitées en analyse spatiale et statistique, être croisées et être recomposées.

Pour les données surfaciques de type vecteur, l'outil « Statistiques par zone », d'ArcGIS Desktop®, est utilisé pour sa commodité à ventiler par champ l'information géographique d'une maille à l'autre, au prorata de la surface intersectée.

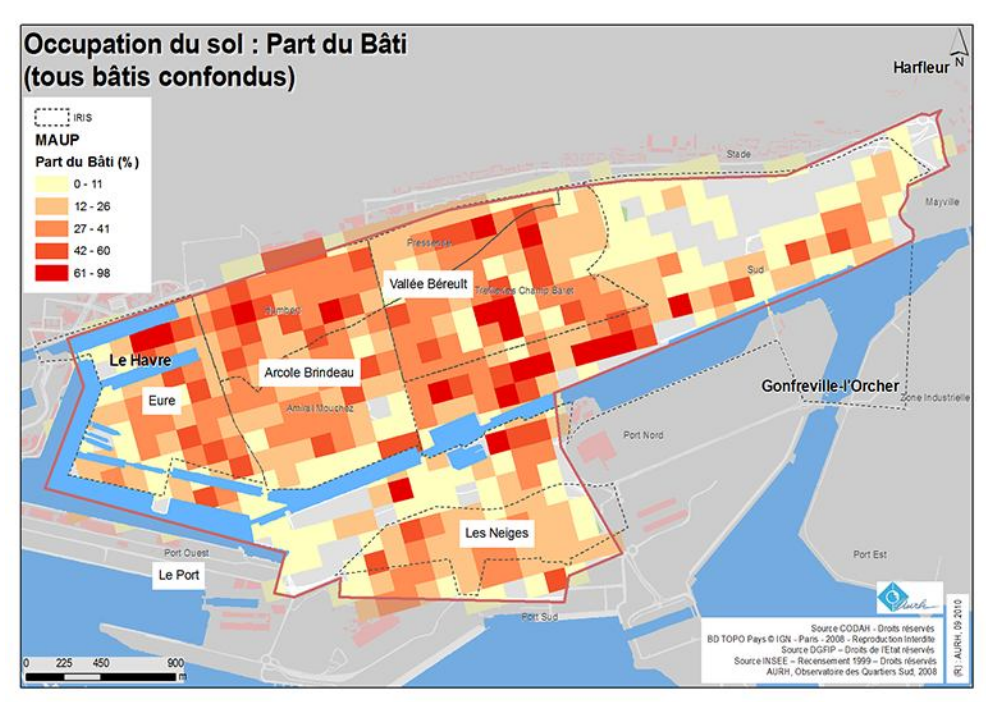

**Résultat de l'exemple ; part du bâti dans l'occupation du sol**

Sont intégrés :

- les permis de construire, les permis de démolir, les travaux (points) ;
- l'occupation du sol (polygones) : hydrographie, espaces verts, voirie (surfacique), bâti ;
- l'environnement : les arbres (points) ;
- le mode d'occupation du sol (MOS) de la ville du Havre (polygones) : habitat collectif (en cours et en projet), habitat collectif avec commerce au rez-de-chaussée, habitat individuel ;
- les établissements économiques (points) ; ordre de contiguïté (entier) avec la cellule la plus proche comportant un établissement économique, nombre d'établissements selon la NAF 17 ;
- l'offre sanitaire (points) : le nombre d'infirmiers, de masseurs kinésithérapeutes, de médecins généralistes libéraux, de pharmaciens, de médecins spécialistes libéraux, l'âge moyen des médecins généralistes libéraux, l'ordre de contiguïté (entier) avec la cellule la plus proche ayant un professionnel de santé ;
- le « thermomètre social », par la ventilation des « affaires sociales » (points) traitées par le Samu Centre 15 et par le Centre 115 : nombre d'affaires sociales traitées par le Samu Centre 15, avec différenciation selon les problèmes : alcool, assistance, comportement, économique, mental, problèmes économiques et précarité, mental, solitude, violence ;
- l'accessibilité par la route calculée pour le centre de la maille (points) aux principaux pôles générateurs de flux ;
- l'accessibilité par les transports en commun (réseau de bus) calculée entre les mêmes lieux ainsi que la distance au réseau de transport en commun.

Restent à intégrer :

- la population, avec le problème de ventilation des données à pondérer : l'apport de la structure de 1999 à l'îlot, la distribution et classification de l'habitat, la connaissance et le suivi des permis de construire géoréférencés par les services de la ville du Havre, avec une contrainte de cohérence au niveau de l'Iris devrait permettre un encadrement assez fin de la population au niveau de la cellule ;
- les emplois : l'Observatoire recherche une source fiable (DADS ? fichier consulaire ?) pour établir une fourchette d'emplois par maille ;
- les principales données sur l'état de l'habitat, en particulier le parc privé potentiellement indigne (Filocom) ;
- les données sur la fréquentation des équipements de la ville du Havre.

# **6.1.4 Début d'exploitation**

## **Trois exemples d'exploitation simple pour l'économie**

La distribution des établissements économiques n'est pas homogène ; l'Observatoire le constate à travers deux mesures, la concentration d'une part, la contiguïté d'autre part. Le nombre d'établissements est à la fois un pondérateur et une base de référence.

Dans le cadre d'exploitation du carroyage, la contiguïté a probablement autant de sens que la distance euclidienne ; elle peut systématiquement devenir une variable complémentaire des informations géographiques ventilées, apport complémentaire de l'analyse spatiale à l'analyse statistique. Malgré 1 350 établissements implantés, soit plus de deux établissements en moyenne par maille, plus d'une maille sur deux ne porte pas d'établissement.

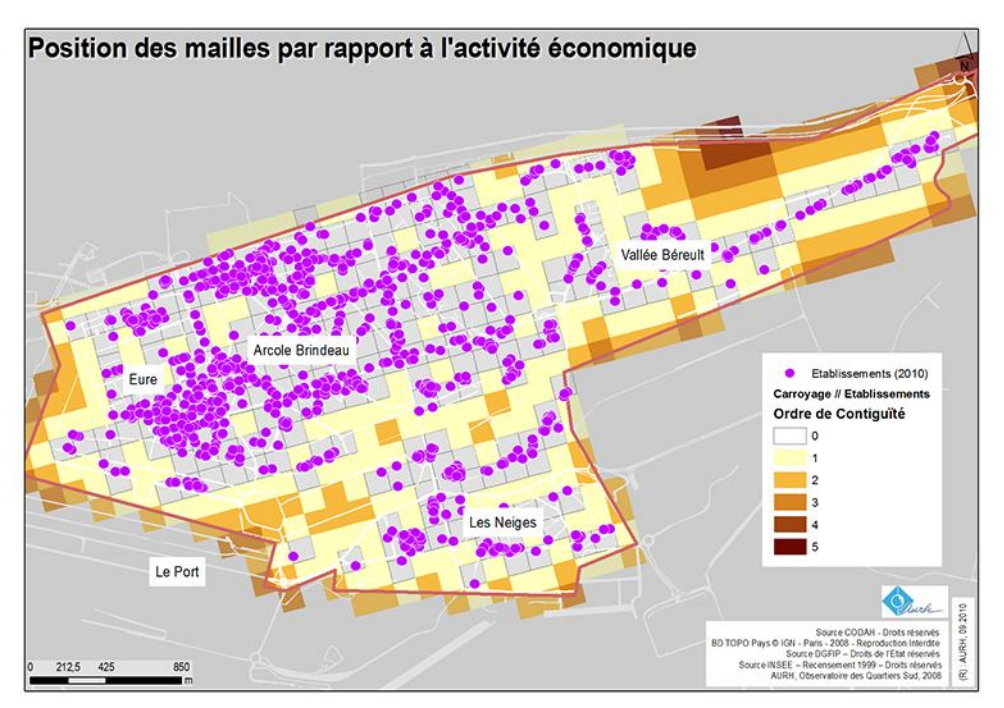

**Position des mailles par rapport à l'activité économique : matrice de contiguïté**

La représentation suivante, qui résulte de la ventilation des établissements dans les mailles, est plus développée, puisqu'elle oppose deux gradients, avec d'une part la concentration d'activité économique (le nombre d'établissements mais qui pourrait être un indicateur plus fin comme le nombre d'emplois, le chiffre d'affaires global…) et d'autre part, la distance vis-à-vis de cette activité (l'ordre de contiguïté).

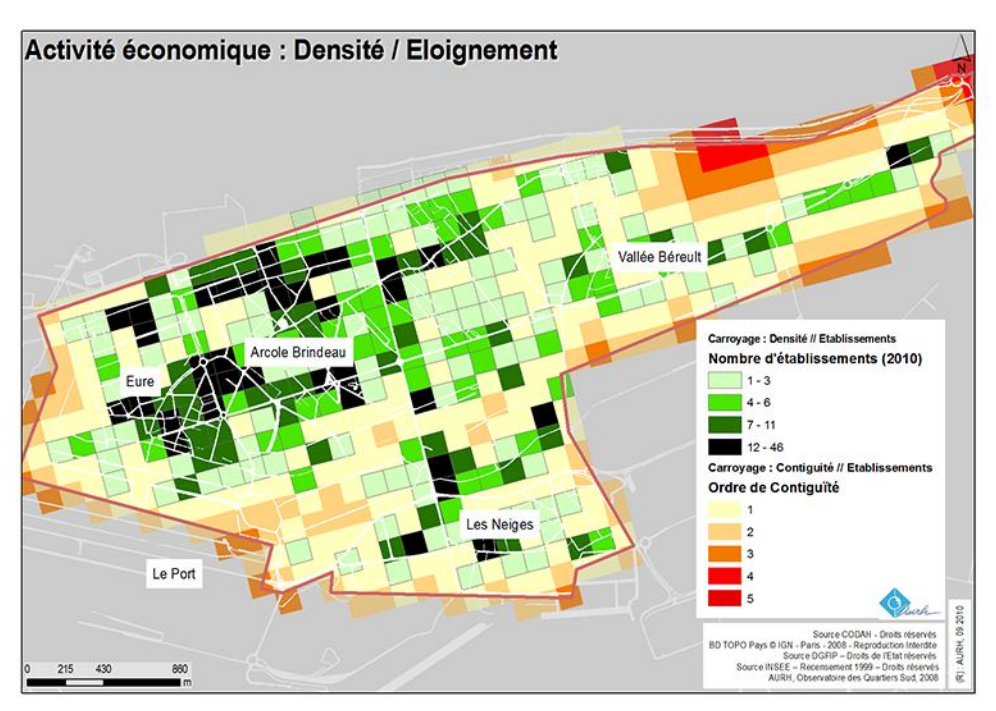

**Position des mailles par rapport à l'activité économique : densité / éloignement**

La classification des établissements économiques selon la nomenclature des activités françaises 2003 (NAF) exploitée ici au premier niveau (NAF 17) permet d'isoler un type d'activité. L'observatoire doit suivre les activités de commerce et de service à la personne (320 établissements en 2010). Le carroyage permet d'observer, au-delà de la représentation classique centre-périphérie, la continuité du tissu commercial, grâce à la taille de sa maille (128 m de côté) adaptée au milieu urbain ; les discontinuités (saut brusque de deux classes, voire de trois classes) et plus encore l'isolement constituent des facteurs de fragilité pour ce secteur économique.

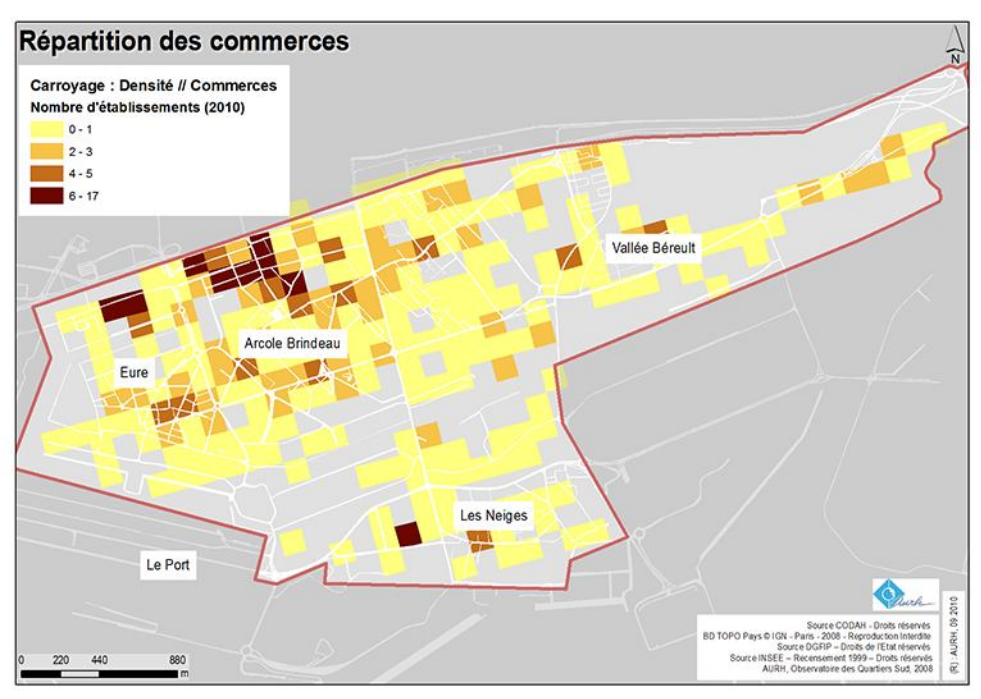

**Répartition des commerces dans les cellules**

Le rapport à la population résidente, le commerce étant un facteur d'équipement et d'environnement au sens large sera étudié par l'observatoire, grâce à la mesure du taux d'équipement et de l'accessibilité.

#### **Un exemple de croisement entre habitat et transport**

L'observatoire cherche à savoir si l'habitat collectif est desservi par les transports en commun urbains et à qualifier cette desserte. Pour ce faire, il dispose des immeubles géoréférencés du parc locatif social et de l'information géographique sur les transports en commun (arrêts et lignes de bus urbains). La desserte est mesurée sur les cellules du MAUP. Bien que plus complexe, cette exploitation est directement pratique pour les décideurs ;

- à la fois par un indicateur de connexité, le nombre d'arrêts de bus par maille ;
- et surtout par la mesure d'une situation d'isolement relatif, les cellules qui contiennent un immeuble dédié à l'habitat social et qui n'est pas desservi à proximité par un moyen de transport en commun.

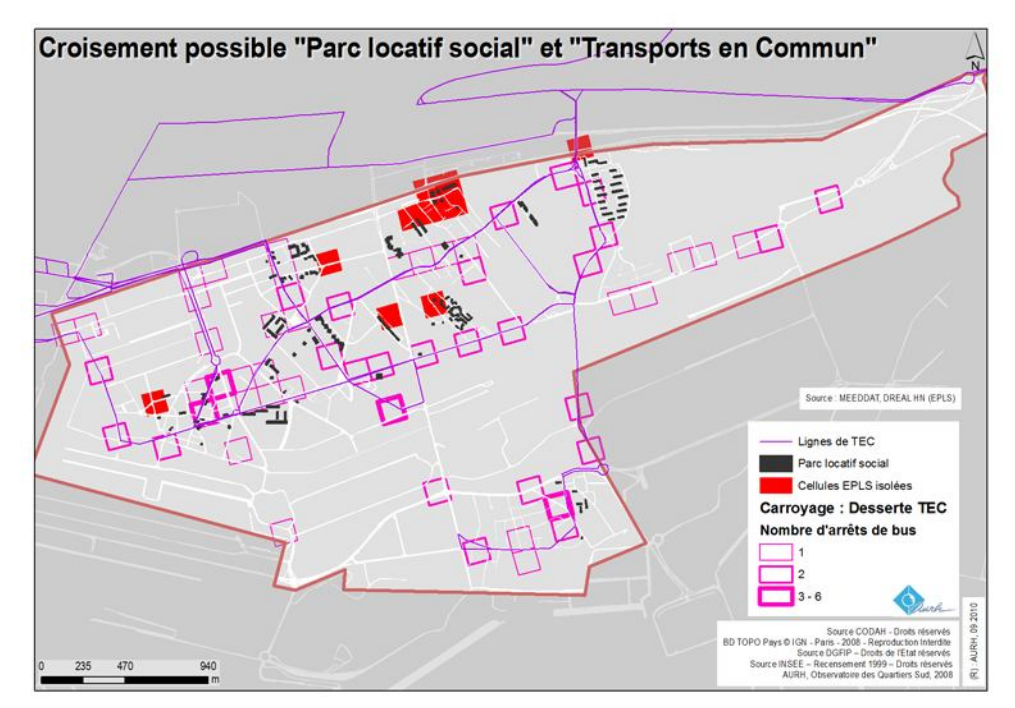

**Croisement entre la couche « parc locatif social » et « transports en commun »**

Ainsi quinze immeubles (81 logements) sur 207 apparaissent isolés vis-à-vis du réseau de transport en commun.

## **L'accessibilité : une valeur centrale**

L'observatoire ne se limite pas à la ventilation de données existantes ; la démarche SIG permet le calcul supplémentaire par croisement d'information géographique. L'accessibilité a été retenue comme variable complémentaire structurante. Le calcul est réalisé pour les centres des mailles (points), par rapport aux pôles générateurs de flux et pour chaque mode de transport (voiture, transport en commun, vélo et piéton). Ces équipements ont une attractivité s'exerçant du quartier (maison de quartier…) à l'agglomération (hôpital) et sont de natures diverses (loisirs, emplois, services publics) et sont situés ou non dans les Quartiers Sud.

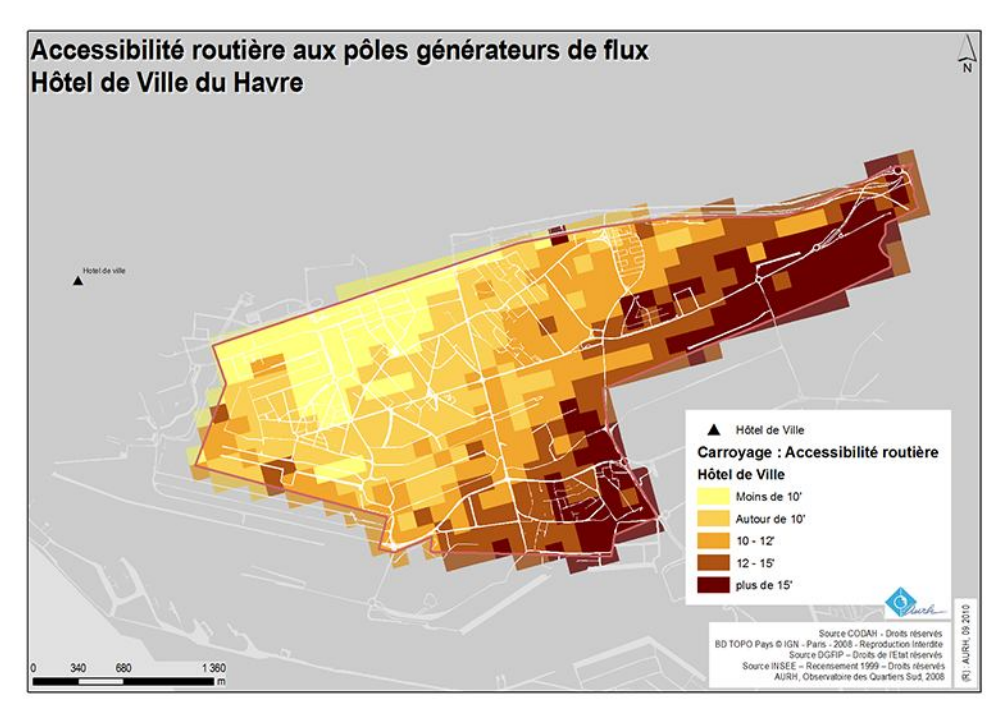

**Temps d'accès routier à l'hôtel de ville du Havre**

## **Affaires sociales : un ensemble de variables originales**

L'observatoire intègre une donnée spécifique au Havre grâce à une collaboration entre hôpital, ville, conseil général et Anru, pour évaluer le nombre d'affaires sociales suivies par le Samu Centre 15 (Samu 76B) et classés selon différentes familles de problème sociaux : alcool, santé mentale, troubles des conduites et du comportement, et violence… Une extraction de l'observatoire hospitalier est réalisée au profit de l'observatoire des Quartiers Sud, en ventilant les données hospitalières de référence dans les mailles de l'Observatoire.

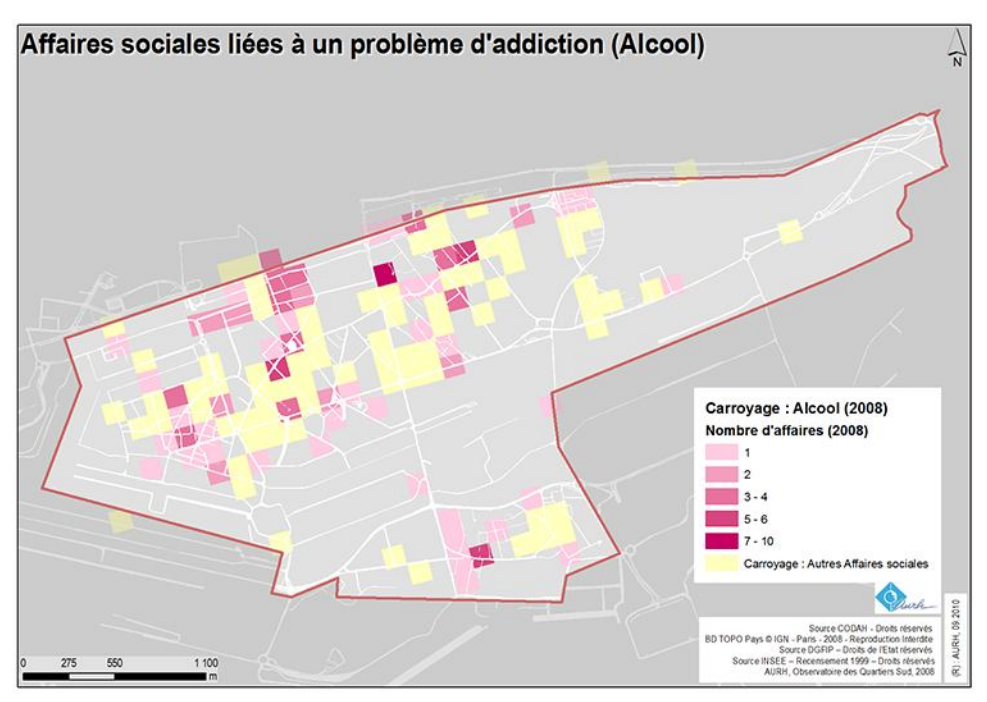

**Répartition des affaires sociales liées à un problème d'addiction (alcool)**

Il s'agit encore d'une autre configuration de répartition ; si le foyer de l'Armée du salut est repéré par la plus forte densité d'affaires (10 affaires), il n'y a pas de comparatif évident avec les autres variables observées.

# **6.1.5 Perspectives**

L'utilité du carroyage, si elle a été présentée, reste à confirmer auprès des élus et décideurs, en particulier pour recomposer les secteurs de décision et de gestion thématique.

Le protocole de ventilation des données de population reste à expérimenter avec différents modèles probabilistes.

Une analyse en composantes principales doit être réalisée en parallèle pour aboutir à une première esquisse de classification et de situation des mailles.

L'analyse spatiale et l'extension Spatial Analyst® pourront alors accompagner et compléter ce dispositif consolidé.

# **6.2 Mise en évidence des phénomènes d'artificialisation sur le littoral de la Vendée : analyse diachronique**

# **6.2.1 Contexte et objectif**

Le littoral vendéen est un territoire complexe soumis à de fortes pressions touristique et foncière, avec d'importantes contraintes environnementales. Ce territoire nécessite d'être observé sous de multiples thématiques. Une thématique choisie par la DDE de Vendée en 2005 est celle de l'évolution de l'occupation du sol avec l'actualisation de l'inventaire permanent du littoral (IPLI).

Dès 1977, le ministère de l'Équipement s'était engagé dans une démarche novatrice en constituant une carte de l'occupation réelle des sols sur l'ensemble du littoral français.

Cette carte au 1/25 000, établie avec 25 postes de légende détaillant les caractéristiques des usages urbains et naturels des sols, a été actualisée en 1982.

Mais cette démarche a été abandonnée pendant près de 20 ans.

Il aura fallu subir deux catastrophes majeures (tempête décembre 1999 et naufrage de l'*Erika*) pour que le comité interministériel à l'aménagement et au développement du territoire de mars 2000 décide de réaliser une photographie aérienne dite « orthophotographie littorale » et réactive ainsi la nécessité de disposer d'un référentiel d'occupation du sol actualisé et la constitution de l'IPLI sur le territoire littoral atlantique français.

La DDE de Vendée, soutenue par la DRE des Pays de la Loire, s'est alors engagée dans ce travail en réalisant l'IPLI 2000 en 2005. Ces données ont d'ailleurs alimenté le projet régional plus global SIG Littoral constitué pour permettre le suivi de l'application de la loi Littoral.

Suivant l'exemple de la DDE de Loire-Atlantique et la DRE Bretagne, et dans un souci d'harmonisation des pratiques en matière d'observation, la DDE de Vendée s'est engagée en 2006 dans la constitution d'un état d'IPLI intermédiaire entre 1977 et 2000.

Le choix de l'année 1985 a été imposé par deux facteurs :

- disponibilité d'une prise de vue aérienne existante et à l'échelle adéquate ;
- adoption d'une loi importante sur ce territoire en 1986 : loi n° 86-2 du 3 janvier 1986 relative à l'aménagement, la protection et la mise en valeur du littoral.

La mise à disposition de la BD Ortho® 2006 a permis de lancer une procédure de mise à jour de l'occupation du sol à partir de l'état 2000.

**Les objectifs de ce travail, qui s'appuie sur des éléments géographiques de connaissance, sont :**

- **d'améliorer la connaissance des évolutions de ce territoire et les partager avec l'ensemble des décideurs publics ;**
- **de fournir des arguments aux services de l'État dans le cadre de l'association à l'élaboration des documents d'urbanisme (SCoT, PLU) et plus largement aux démarches en cours ou à venir sur le littoral vendéen.**

Forte de ces trois inventaires issus de photographies aériennes, la DDE de Vendée a fait réaliser une étude afin de mesurer l'évolution de l'occupation des sols entre 1985 et 2006.

Le résultat de cette étude est présenté dans un atlas décliné par communauté de communes puis par commune. Plusieurs indicateurs sont déclinés :

- l'occupation du sol 1985, 2000 et 2006 ;
- une fiche synthétique des surfaces ;
- l'évolution de la tâche urbaine 1985-2006 ;
- la diffusion de l'artificialisation entre 1985 et 2006.

C'est ce dernier indicateur qui a fait l'objet d'une mise en forme sous carroyage.

# **6.2.2 Création du référentiel occupation du sol**

# **•** La création de l'PLI 2000

L'objectif visé est de créer un référentiel à grande échelle, en utilisant la nomenclature complète de l'IPLI 1977, qui puisse être adopté et enrichi par la suite par l'ensemble des acteurs régionaux.

Pour cela,la nomenclature de l'inventaire permanent du littoral (IPLI) a été choisie.

Les données images utilisées comme référentiel ont été la BD Ortho® 2001 de l'IGN à l'intérieur des terres et l'ortho littorale 2000 sur la frange côtière.

Une photo-interprétation a été opérée à partir de ces données images pour créer une occupation du sol.

Objectif : délimiter le territoire d'étude en polygones homogènes d'un point de vue de la nomenclature adoptée.

## **•** Création de la couche d'occupation du sol 1985

Pour permettre des analyses entre 1985 et 2000, il est indispensable de disposer d'une couche d'occupation du sol avec la même précision géométrique et sémantique que l'IPLI 2000. La création de cette couche va donc passer par une étape préalable qui va consister en la création d'une orthophotographie 1985.

## **•** Étape 1 – Création de l'orthophotographie 1985

Une mission photographique noir et blanc aérienne papier était disponible.

L'ensemble des clichés de cette mission a été scanné. Puis, à partir d'un logiciel de traitement d'images, chaque cliché a été « recalé » par rapport à l'orthophotographie 2000. Le but de l'exercice consiste à faire coïncider les clichés papier et l'orthophotographie.

La méthode consiste à prendre des points de calage (des croisements de route, des terrains de tennis…) présents aux deux dates.

Pour obtenir un calage satisfaisant, il est nécessaire de placer de l'ordre de vingt points de calage par cliché.

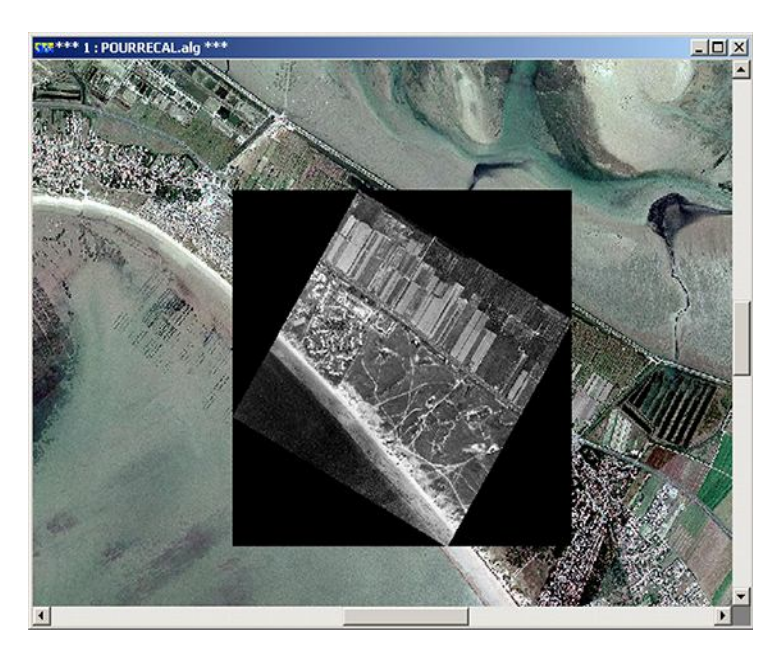

On obtient alors des clichés numériques qui sont géoréférencés mais qui ne sont pas assemblés. La dernière étape consiste à mosaïquer ces clichés pour obtenir des images lissées et homogènes au niveau du contraste sur tout le territoire.

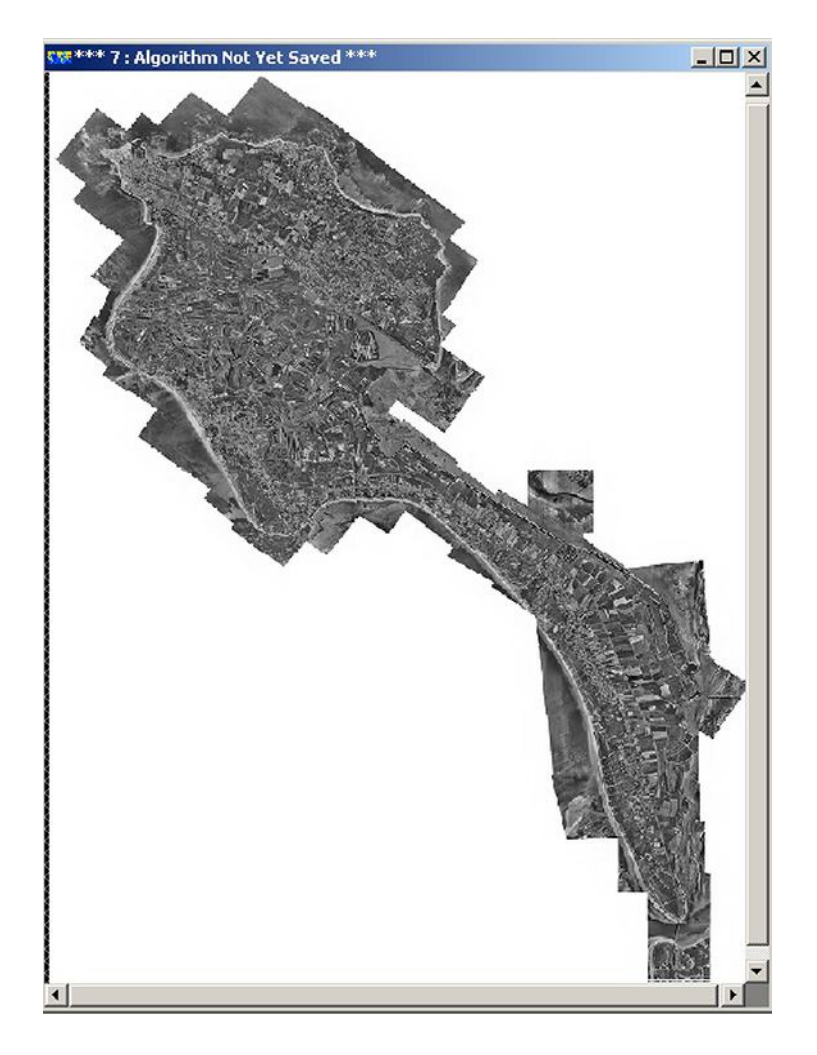

# Étape 2 – Création de la couche d'occupation du sol 1985

La couche d'occupation du sol 2000 est affichée sur l'orthophotographie 1985 qui a été générée lors de l'étape 1. Cette superposition est parfaite puisque ces deux données ont été créées à partir du même référentiel à grande échelle : l'orthophotographie littorale.

Dans la table attributaire de la couche d'occupation du sol figure un champ USAGE2000 qui contient les codes d'occupation du sol de la nomenclature de 2000. Un champ USAGE1985 est généré.

Une photo-interprétation est opérée à partir de la donnée image 1985 pour renseigner le champ USAGE1985 qui présente l'état de l'occupation du sol tel qu'il était en 1985.

Le renseignement de cet attribut se fait en sélectionnant les entités une à une et en les découpant si nécessaire comme l'illustre la figure ci-après.

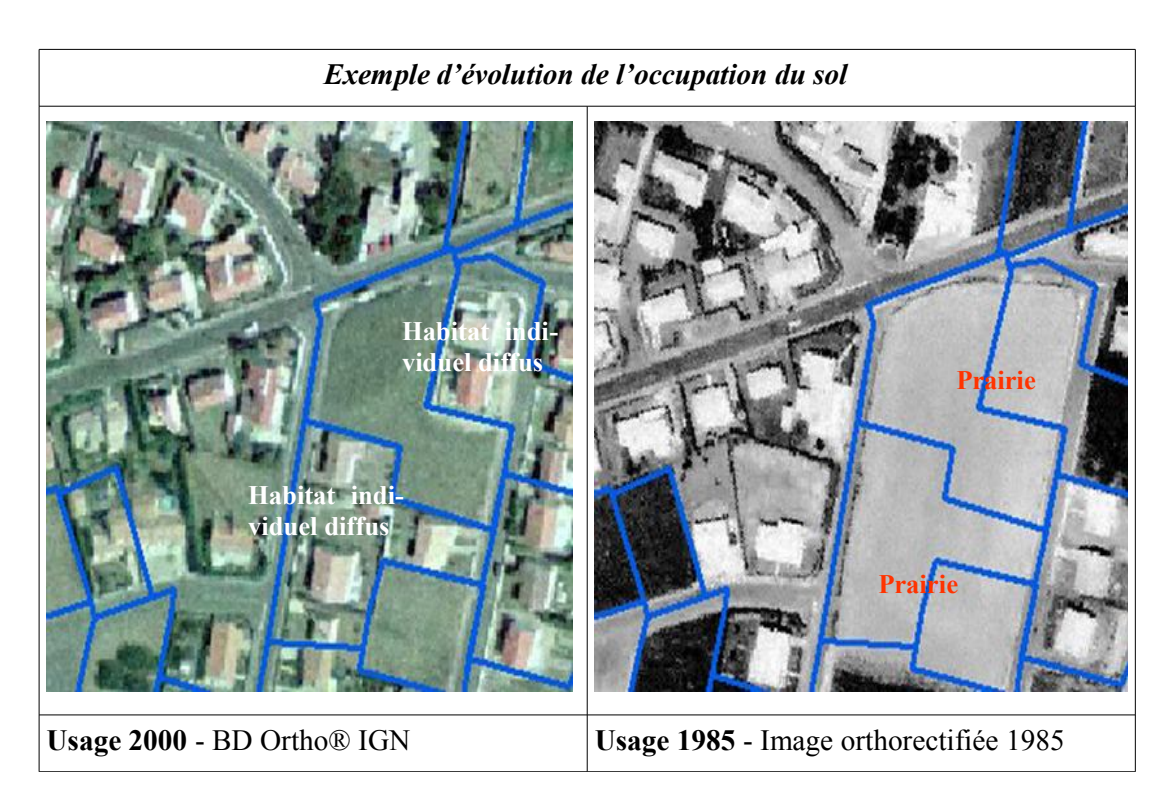

# Étape 3 – Création de la couche d'occupation du sol 2006

L'étape 2 est répétée mais avec en fond d'image la BD Ortho® 2006. Les évolutions sont réalisées sans modifier les contours des polygones mais plutôt en les divisant et en les réaffectant d'un code différent si besoin.

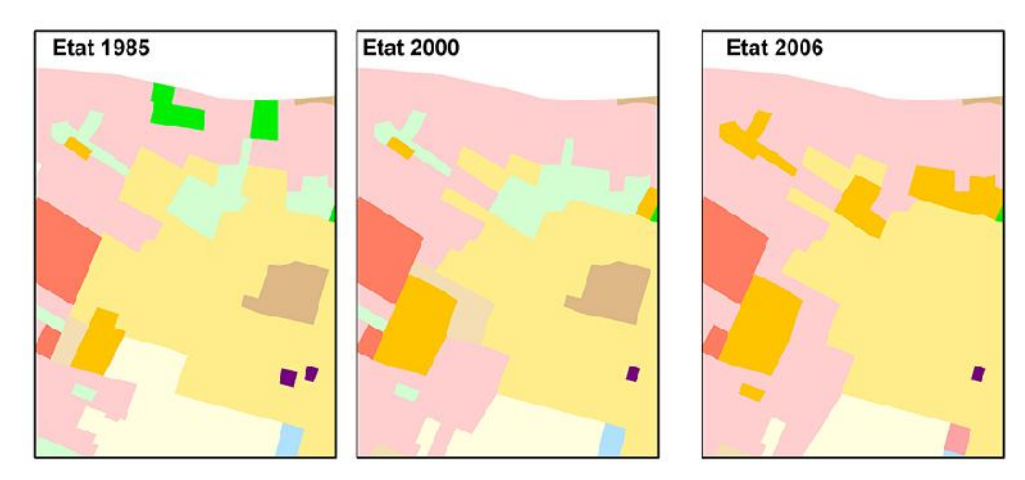

**Résultat des trois couches d'occupation du sol produites**

# **6.2.3 Méthode de carroyage**

À partir de ces résultats, la problématique était de montrer visuellement la dynamique d'articifialisation de la côte et de la partie rétro-littorale au fil du temps.

Le travail a porté sur les dates extrêmes, à savoir 1985 et 2006.

La réflexion a porté sur une représentation sous la forme d'un carroyage et présentant sur une mise en page le même territoire en 1985 et en 2006.

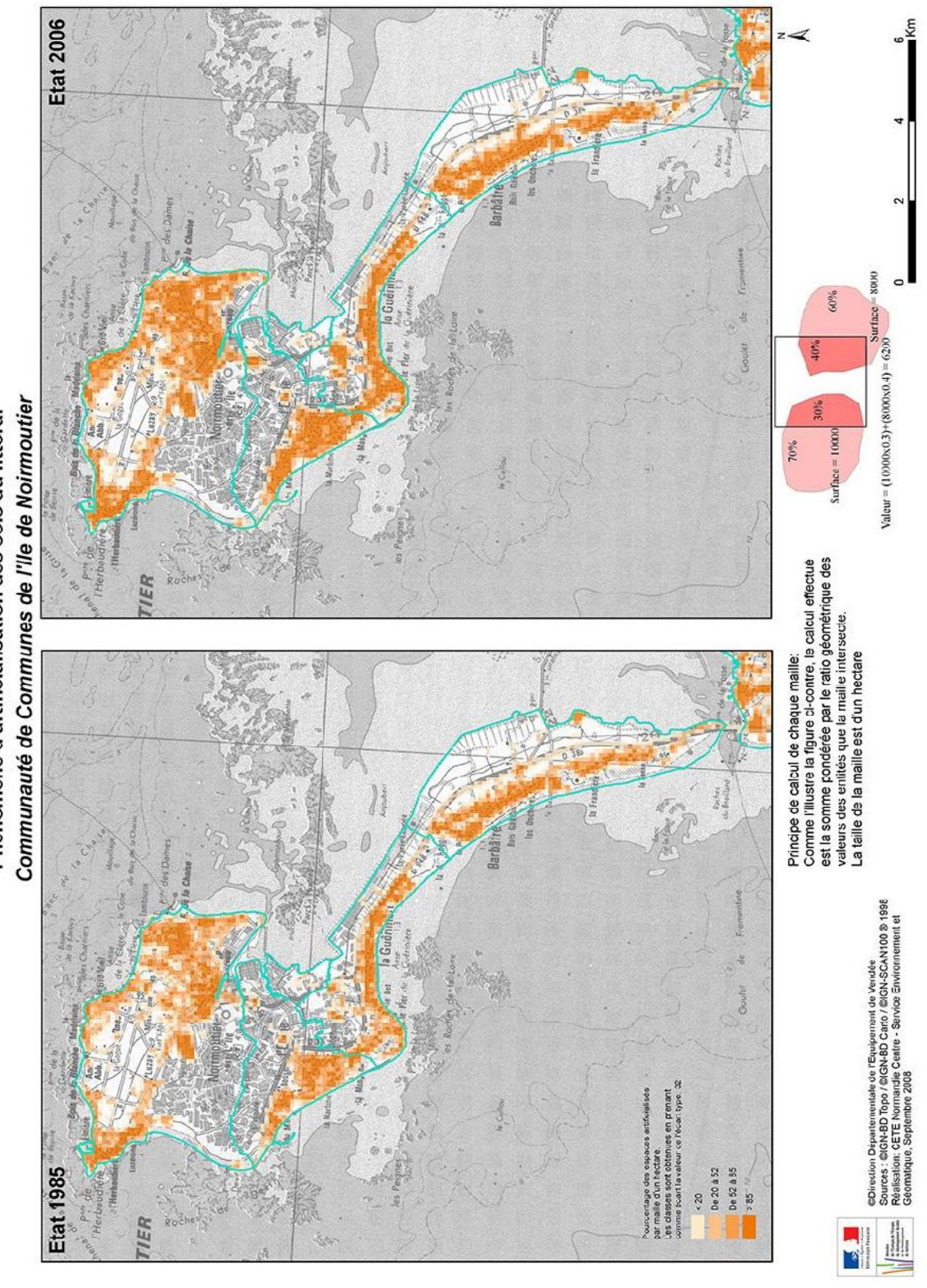

La technique adoptée est celle du clipping zonal présentée dans la partie 5.1. L'espace est découpé en mailles d'un hectare. Pour chacune des dates, le pourcentage d'espace artificialisé est calculé par maille. Un gradient de ce pourcentage est ensuite appliqué en utilisant scrupuleusement la même classification.

À noter que le maître d'ouvrage a demandé un petit schéma illustrant la transformation des polygones en maillage pour aider le lecteur à s'approprier la carte.

Cela présente plusieurs avantages :

- donne un aspect dynamique à l'évolution ;
- les mailles sont comparables et donc les sites le sont également entre eux. Ce qui n'est pas forcément le cas avec une représentation classique et la difficulté de comparer un secteur où sont représentés beaucoup de petits polygones avec un secteur de grande surface ;
- le gradient de couleur à l'intérieur des mailles montre bien la densification en cours ;il est également possible de faire des soustractions entre les dates pour montrer l'évolution des mailles en terme d'espaces artificialisés.

# **6.3 Exploitation des fichiers foncier : évolution de l'urbanisation à vocation habitat**

Cet exemple présente la mise en place d'un système de carroyage pour des études pratiques ayant utilisé des méthodes traditionnelles.

# **6.3.1 Problématique**

Cette étude, menée initialement par l'Agence d'urbanisme et de développement économique du Pays de Lorient (Audelor), est appliquée à l'agglomération de Rouen.

La consommation foncière étant un sujet central de préoccupation du SCoT et du PLH, Audelor a étudié le rythme de consommation sur son territoire et l'a comparé à l'évolution démographique. Cette étude dresse le bilan, à l'échelle du SCoT et commune par commune, de l'évolution de l'urbanisation à vocation habitat. L'objectif de cette étude est de mettre à disposition des communes et des chargés d'études réalisant des documents de planification urbaine une information historique, calée sur les recensements de 1962 à 1999, relative à l'évolution d'indicateurs du développement du territoire.

# **6.3.2 Méthode adoptée**

## ▪ Affectation des bâtiments à chaque maille

**La couche « bâti » de la BD Parcellaire est utilisée pour cet exemple. Cette couche est transformée en donnée ponctuelle en obtenant le centroïde de chaque polygone.**

Un traitement par requête spatiale est opéré pour récupérer l'identifiant de la maille dans laquelle le bâtiment se localise.

#### ▪ Sélection des locaux à destination d'habitation

#### **Les locaux à destination d'habitation sont sélectionnés grâce au champ « type de local »**   $(1 = \text{maison}; 2 = \text{appartement}).$

Ensuite, seuls sont conservés les locaux ayant comme affectation « logement » grâce à un champ spécifique.

## ▪ Définition des périodes inter-censitaires

## **Cette étape permet de définir la période durant laquelle un bâtiment a été construit**.

Pour cela, le champ « année de construction » est exploité. Il permet de renseigner un nouveau champ « période inter-censitaire de construction » de la manière suivante :

- avant 1962 ;
- entre 1962 et 1968 ;
- entre 1968 et 1975 ;
- entre 1975 et 1982 ;
- entre 1982 et 1990 ;
- entre 1990 et 1999 ;
- depuis 1999.
	- Définition de la période majoritaire : application de la règle de la surface majoritaire

Pour chaque maille, la période inter-censitaire majoritaire est dégagée. **C'est cette information qui sera cartographiée.**

Les traitements se décomposent en quatre étapes :

- calcul de la somme des proportions par date ;
- identification de la somme maximale des proportions ;
- mise à jour de la table « somme » pour identifier la période majoritaire ;
- création de la table finale.

La table suivante est obtenue, dans laquelle :

- $-$  FID 2 = identifiant de la maille ;
- $-$  PÉRIOD RGP = période inter-censitaire majoritaire ;
- $-$  ComptedePÉRIOD RGP = nombre de fois où cette période est recensée dans la maille.

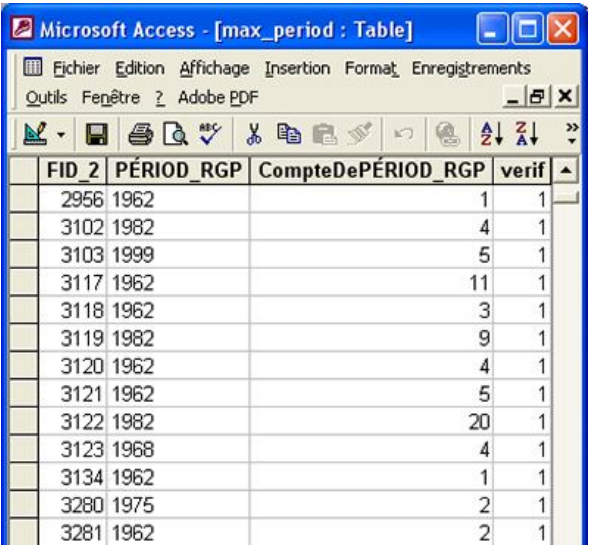

Ces traitements permettent d'éditer une carte de l'évolution de l'étalement urbain.

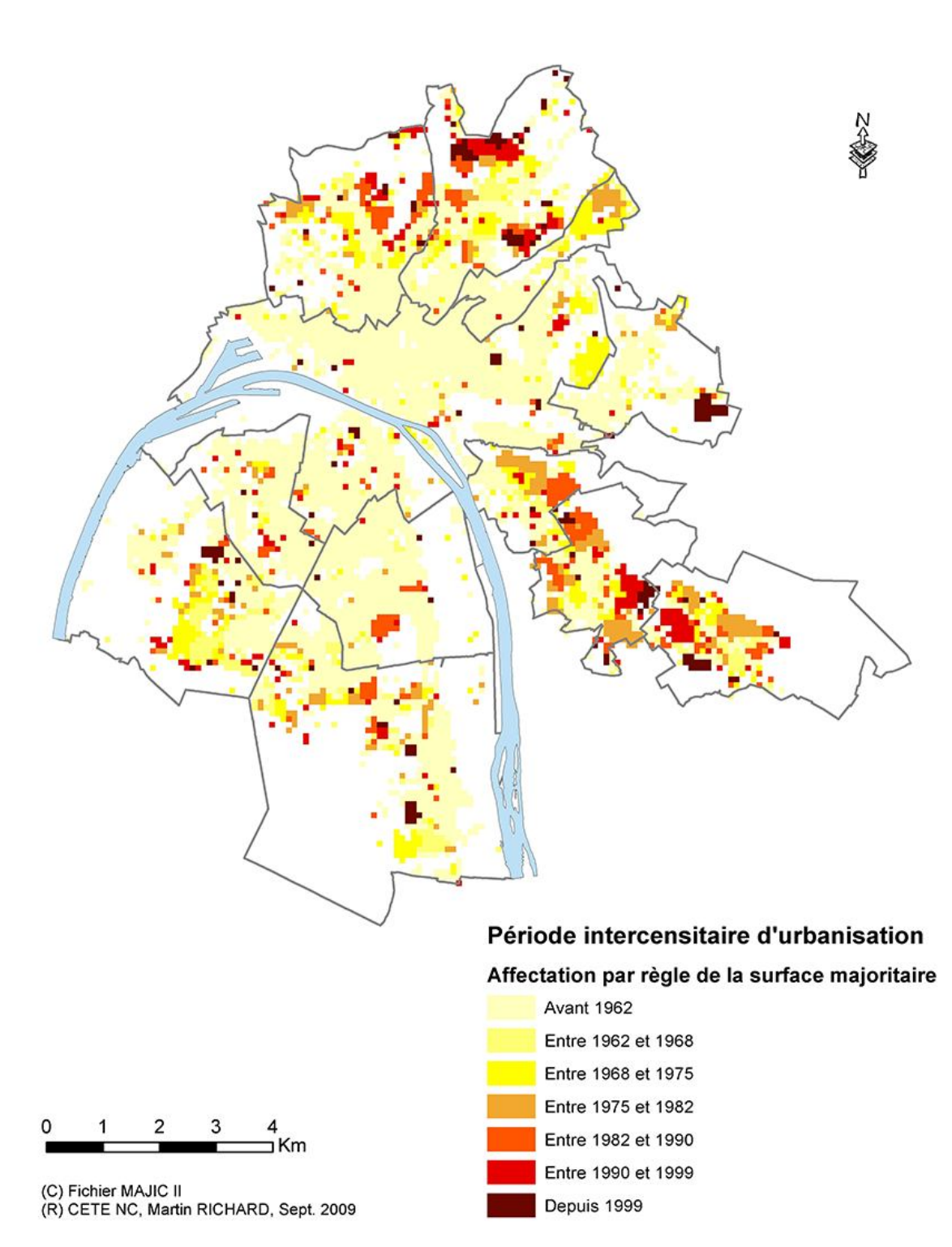

# Évolution de l'étalement urbain

# **6.4 En guise de synthèse de ces exemples**

La cartographie par carroyage offre un cadre normalisé pour l'analyse qui permet des comparaisons simples entre critères et permet également des études diachroniques. Le carroyage peut être considéré comme une entité stable. Et la création de cette entité stable autorise la comparaison dans le temps et dans l'espace. Un carroyage peut être transposable d'un territoire à un autre, et ainsi permettre la comparaison de ces territoires. Le carroyage reste également inchangé avec le temps et il ne subit aucune évolution, et ainsi permet une comparaison à des échelles temporelles différentes. Grâce à cette normalisation, le carroyage se dégage des autres méthodes de représentation liées quant à elles à l'évolution des découpages administratifs dans le temps (par exemple, il y avait 2 380 îlots dans l'aire rouennaise en 1968 contre 3 821 îlots en 1982) ou aux évidentes différences de découpages entre les territoires, qui empêchent toute comparaison.

Pour être utile et généralisable, il est indispensable que chaque étude faisant appel à des traitements carroyés dispose d'un **référentiel** unique au niveau national. Ce référentiel devant être à plusieurs échelles pour autoriser des agrégations et passer d'une grande échelle à une échelle moyenne ou petite.

Ceci afin d'éviter d'une part des chevauchements entre carroyages (origines des carroyages différente) et d'autre part des mailles ne s'imbriquant pas parfaitement les unes dans les autres.

Dans ce contexte, il est à noter que la directive Inspire prévoit dans l'annexe 1 la production d'un maillage régulier du territoire. Il ne peut qu'être recommandé d'utiliser ce carroyage.

De plus, le carroyage permet le traitement et l'étude de données qui n'ont pas de partition de l'espace défini. Le carroyage permet également des analyses fines des territoires en utilisant des données issues de collectes infra-communales. L'espace peut ainsi être carroyé avec un pas relativement petit (de l'ordre de 50 mètres), ce qu'il n'est pas possible de faire avec d'autres méthodes si l'on respecte les volontés de la Commission nationale informatique et liberté (Cnil).

Enfin, l'élaboration de cartes carroyées des milieux urbains et péri-urbains simplifie considérablement l'analyse et la compréhension. Ces cartes sont facilement manipulables ; l'image cartographique donnée par le carroyage permet de gommer l'effet visuel de la texture d'une carte administrative, qui nuit à l'analyse géographique.

Cependant, certains objets structurants (fleuve, autoroutes, voies majeures) seront tout de même surimposés au carroyage pour retrouver les informations nécessaires à la bonne compréhension. Ainsi, le carroyage offre un découpage neutre et peut permettre l'étude de phénomènes qui échappent totalement à une quelconque partition de l'espace ou tout du moins pour lesquels aucune partition administrative particulière ne s'impose. Le carroyage donne priorité à l'information et à sa localisation spatiale en gommant les limites administratives qui peuvent gêner la compréhension du message cartographique.

# **6.5 Les points de vigilance**

# **6.5.1 La perte d'informations qualitatives et quantitatives**

L'économie de moyen que suscite l'utilisation du carroyage est indéniable. Cependant, une interrogation se pose quant à la conservation de la qualité des données, car cette économie de moyen s'accompagne inévitablement d'une réduction de l'information de base. L'utilisateur se doit de trouver un compromis entre gain au niveau du stockage et des traitements, et une minimisation de la perte d'informations. Pour cela, il doit utiliser un carroyage avec une maille ni trop fine ni trop large. La perte d'informations sera maximale si le nombre de maille est égal à un, et elle décroît linéairement avec l'augmentation du nombre de mailles.

De plus, la suppression des limites administratives efface par le même coup la compréhension géographique de l'espace étudié. On peut estimer que la compréhension de l'information passe d'abord par la perception de l'espace dans laquelle elle se localise. Or, le carroyage gomme le découpage administratif – repère connu – et empêche donc l'assimilation de la localisation de l'information. Cependant, ce problème peut être atténué par l'ajout en fond de carte d'objets structurants de l'espace concerné (fleuve, voiries majeures…) qui peuvent remplacer les limites administratives pour la compréhension et la perception de la zone.

# **6.5.2 La précision spatiale de transfert de variable zonale**

Lors de l'utilisation d'un carroyage ventilé, et non adressé, le transfert des variables est plus ou moins approximatif. La ventilation est faite de manière estimative, souvent en utilisant la méthode de « clipping zonal ». La ventilation est réalisée selon un principe géométrique : le pourcentage d'information transféré est fonction de la surface occupée par la zone de départ dans le carreau du carroyage. Cette méthode suppose donc que l'information est répartie de manière uniforme dans la zone. Or, le principe d'équirépartition d'un phénomène dans l'espace n'est pas pertinent.

# **6.5.3 L'appropriation du carroyage**

Pour les novices, la lecture de cartes carroyées peut apparaître extrêmement déstabilisateur. En effet, les « repères connus » par chacun, liés aux partitions administratives, se trouvent effacés, ce qui gêne considérablement pour la perception de l'espace cartographié.

Cette question ne se pose évidemment pas pour les « limites méconnues », mais il serait trop délicat de définir concrètement ce qu'est une « limite méconnue », sachant qu'elle pourra être méconnue par certains et connue par d'autres.

# **•** Un exemple : le débat public du contournement est de Rouen

Le dossier environnement du contournement est de Rouen est un bon exemple pour illustrer la difficulté d'appropriation du carroyage pour les acteurs.

Ce débat public a été mené en 2005.

Le maître d'ouvrage a demandé de :

- réaliser la cartographie environnementale du dossier ;
- mettre en place un observatoire « environnement » ;
- construire une application pour les réunions publiques.

Pour répondre à ces besoins, un SIG a été constitué par le service environnement du CETE Normandie Centre pour :

- capitaliser l'information dans le temps et ainsi disposer d'un historique des données qui permettra à terme d'aider à répondre à l'impact dans le temps d'un tel aménagement ;
- disposer d'outils d'analyse spatiale performants et dynamiques pour mieux appréhender ce territoire complexe. Ils offrent la possibilité de créer des cartes de synthèse qu'il ne serait pas possible de construire sans cette technologie. Ils autorisent la création de données des plus simples aux plus complexes ;
- regrouper les données dans un pot commun ou conserver les données. Il ne s'agit pas de créer des SIG qui seraient utilisés pour une étude et ensuite abandonnés. Dès que les données sont intégrées et structurées dans le SIG, elles font partie intégrante d'une base de données. Elles sont toutes regroupées en un seul « lieu » et peuvent donc être utilisées tout au long du projet à condition de veiller à leur date de validité ;
- gagner du temps : une fois la base de données minimale construite et le processus de collecte terminé, le SIG fait gagner du temps pour corriger ou modifier une carte, pour rechercher une information, pour exécuter une procédure de mise à jour.

À partir de la base de données géographiques constituée sur les thèmes de l'eau, du milieu physique, du paysage, du patrimoine, du milieu naturel, du milieu humain, de nombreuses cartes ont été produites pour illustrer les propos du dossier. À titre d'exemple, la figure ci-après illustre quelques exemples de cartes.

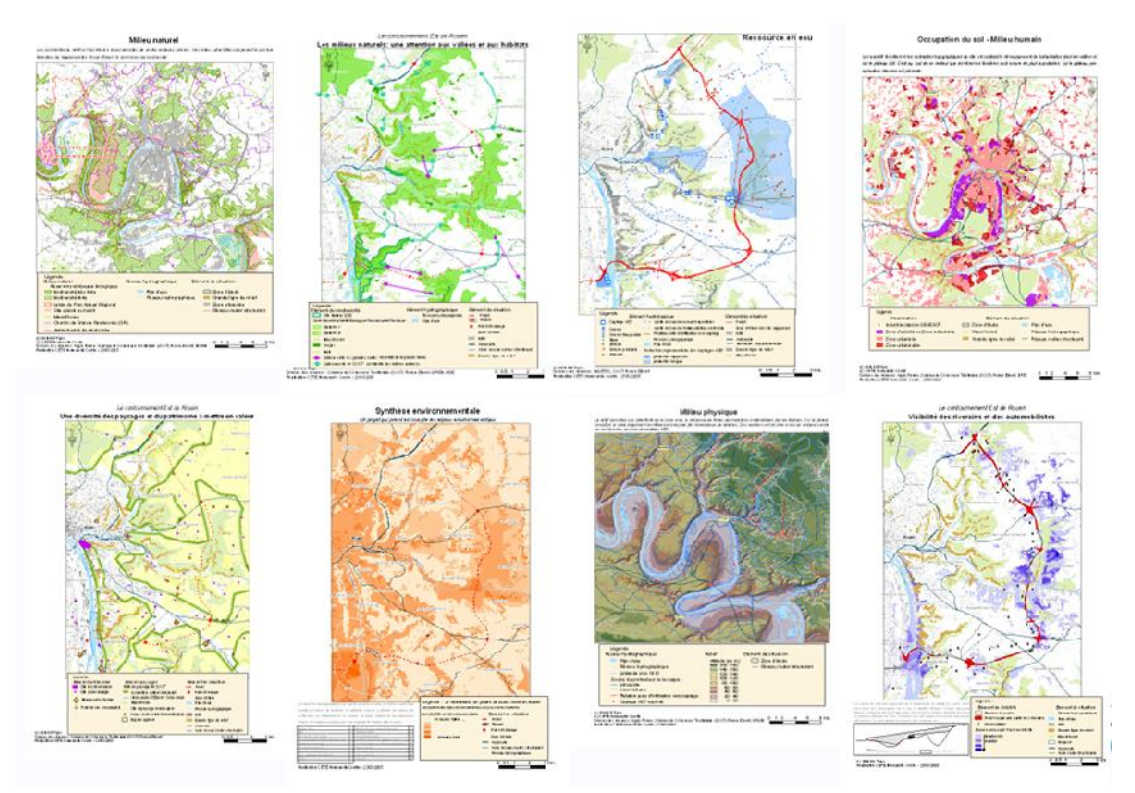

Un carroyage en guise de carte de synthèse

Le maître d'ouvrage avait demandé dans sa commande la production d'une carte de sensibilité environnementale, sorte de carte de synthèse du dossier.

La définition de la sensibilité environnementale est un inventaire des aspects environnementaux et identificateur potentiel des impacts. Cet indicateur est conçu pour :

- classer les espaces afin d'indiquer leur sensibilité relative à l'impact déstructurant des aménagements linéaires ;
- définir les zones potentielles à protéger en s'affranchissant des informations de détail.

La carte de sensibilité environnementale est la carte de synthèse. **L'objectif est de créer une carte lisible permettant rapidement d'identifier les zones à forts enjeux environnementaux**. En effet, trop souvent les cartes de synthèse sont une superposition des couches les unes sur les autres avec une lecture difficile.

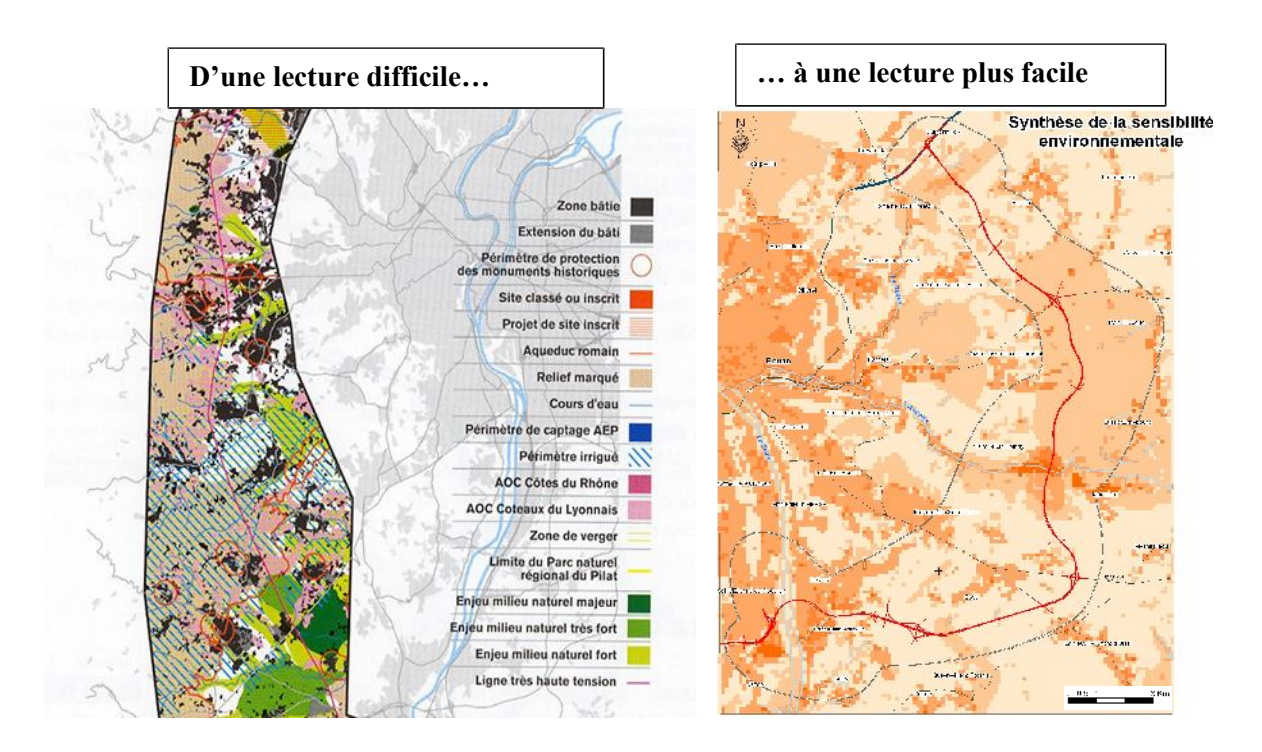

#### **Méthode de création du carroyage**

La sensibilité environnementale par rapport au projet d'infrastructure est établie à partir d'un ensemble d'enjeux du territoire. La 1<sup>re</sup> étape consiste à choisir les données à prendre en considération et à leur affecter un poids.

Cette méthode consiste à affecter aux enjeux des coefficients qui permettent de les agréger, de les reclasser sur une grille homogène, en tenant compte de leur importance relative.

Ce poids est adaptable jusqu'à la fin. Il doit être défini par les thématiciens.

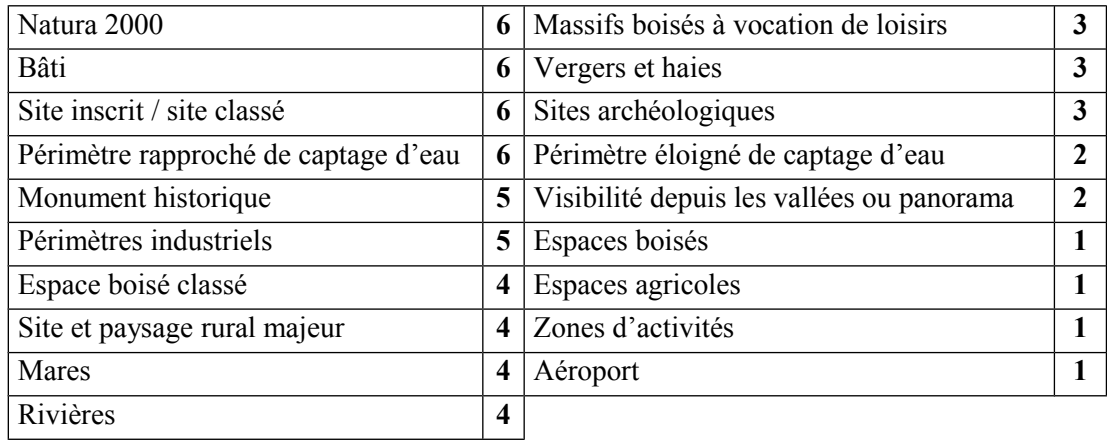

Le tableau ci-après présente la table de poids adoptée pour ce dossier.

La deuxième étape consiste à réaliser un carroyage des données environnementales afin d'obtenir une zone homogène. La surface des mailles retenue est de 1 ha. Le grand nombre de données, aux découpages et aux échelles variables, impose la réalisation d'un carroyage sur la zone étudiée. Il permet de lisser les informations et d'obtenir un territoire homogène. La maille choisie de 1 ha est une unité connue et permet une précision suffisante pour l'objectif donné à l'indicateur et au regard d'une grille plus fine ou plus grande.

Par ailleurs, compte tenu de l'étendue de la zone d'étude, une maille plus réduite aurait entraîné des temps des traitements démultipliés. Enfin, ce carroyage permet une comparaison entre les mailles.

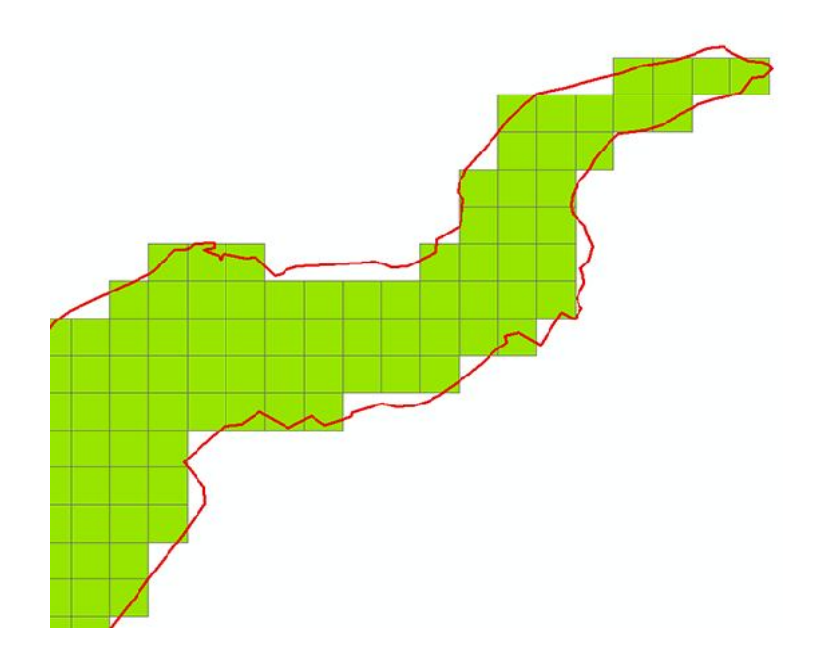

L'application du calcul de la moyenne quadratique (racine carrée de la somme des carrés des poids de chaque donnée), qui, selon N. Molines dans sa thèse soutenue en 2003 « Méthodes et outils pour la planification des grandes infrastructures linéaires et leur évaluation environnementale » conserve les écarts entre les plus faibles et les plus forts poids, maintient de ce fait la pondération attribuée à l'origine.

Cette méthode est dynamique puisqu'on peut à tout moment changer le poids d'une donnée et vérifier le résultat sur la carte ou actualiser cet indicateur.

Le résultat ci-après présente un gradient de couleur sur cinq classes, d'une sensibilité faible à une forte sensibilité. La carte contient une présentation de la méthode pour aider le lecteur et quelques éléments de fonds sont figurés pour se repérer.

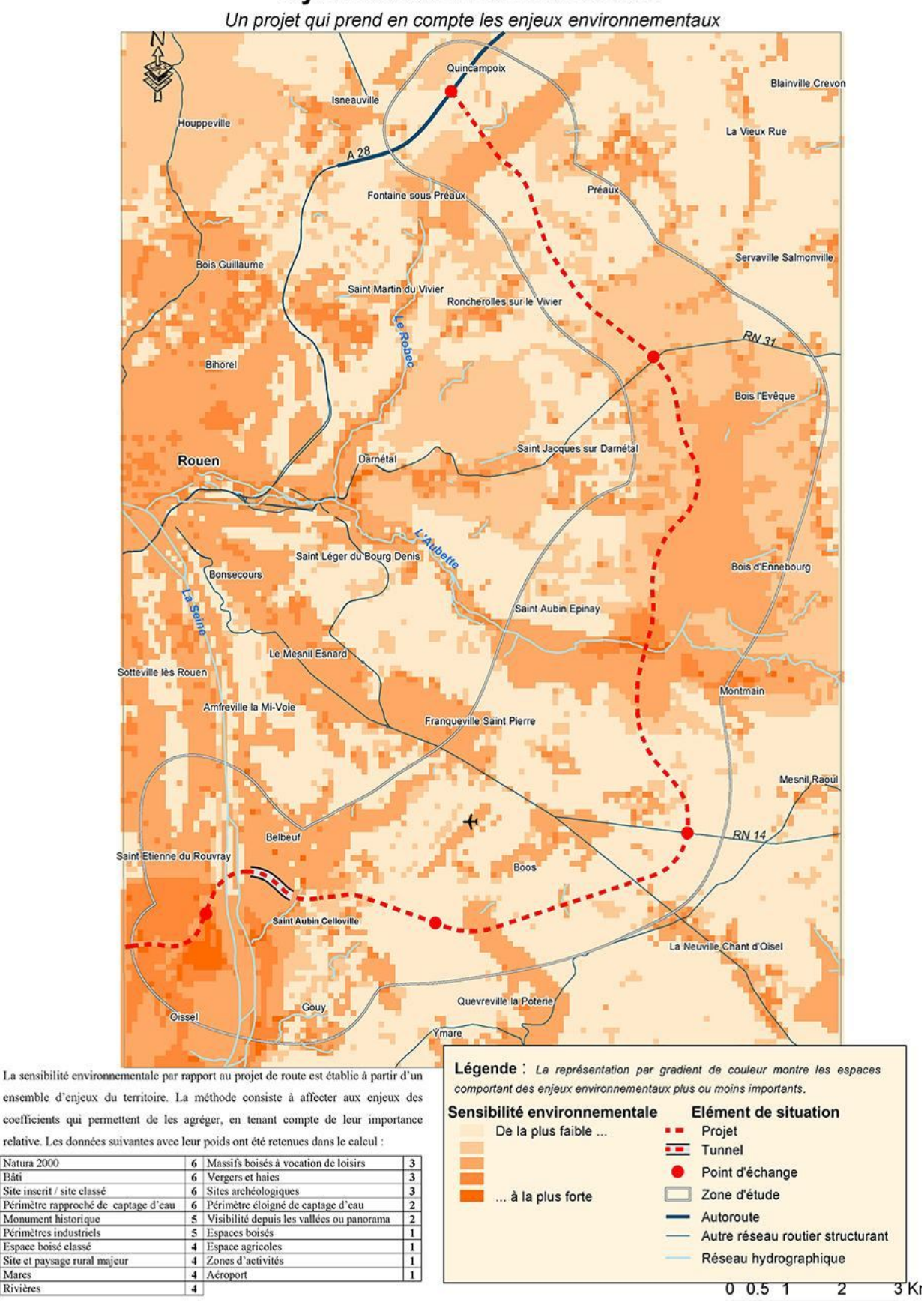

# Synthèse environnementale

Natura 2000

Site inscrit / site classé

Périmètres industriels

Espace boisé classé

Bâti

Mares

Rivières

#### **Retour sur la carte de synthèse**

Il faut distinguer deux types de lecteurs de cette carte : d'une part le maître d'ouvrage et les gestionnaires de données, et d'autre part la commission du débat public et le grand public.

#### **Le maître d'ouvrage, les gestionnaires de données**

La méthodologie a été proposée au maître d'ouvrage qui était très réticent au démarrage parce qu'il ne connaissait pas ce type de représentation, parce qu'il craignait un rejet de la carte par les acteurs du projet.

Enfin il était réticent parce qu'il pensait que les opposants au projet déclareraient que des informations ont été dissimulées !

Plusieurs réunions ont eu lieu pour expliquer la démarche. Non persuadé par les explications et en raison du contexte politique sensible, le maître d'ouvrage a demandé l'avis à la commission du débat public. Celle-ci a validé la méthode trouvant la carte de synthèse simple à lire et objective puisque toutes les données étaient lissées et reclassées sur une grille homogène.

Les premières réunions de concertation avaient pour objectif de réunir les gestionnaires de données (Ddass, Diren, Drire…). Le premier temps était consacré à la présentation de la démarche et le deuxième temps devait permettre de discuter et de se mettre d'accord sur la pondération.

L'application était projetée en réunion. Lors de chaque affectation de poids, il était possible de visualiser l'impact de la donnée sur les autres.

Les gestionnaires ont d'abord eu du mal à s'approprier la carte et à donner des avis. À tel point que certains gestionnaires défendaient des territoires sur lesquels il n'y avait pas de données !

Mais au bout d'un certain temps, chaque acteur a pu « rentrer » dans la carte et apporter des commentaires pertinents.

#### **Le public, la commission du débat public**

Pour le public, la question ne s'est pas posée. Les retours font état d'une carte qui a été comprise par une grande majorité des personnes. Peut-être parce que c'était principalement des riverains qui connaissent parfaitement leur lieu de vie, peut être aussi parce qu'ils ne « défendaient » qu'un territoire dans sa globalité et non pas un enjeu parmi d'autres…

La commission du débat public a incité le maître d'ouvrage à utiliser cette technique de carroyage. Les retours ont été excellents, mais le président de la commission est un géographe !

Les recommandations qui peuvent être exprimées pour publier de la cartographie sous la forme de carroyage sont les suivantes :

- Introduire quelques éléments de situation pour aider le lecteur à se repérer. Mais en faisant en sorte d'apporter une information nécessaire et suffisante à la compréhension et à la perception de l'espace, tout en ne remettant pas en cause l'un des avantages majeurs du carroyage, à savoir l'élimination du bruit engendré par le découpage administratif. Il s'avère que l'intégration de quelques éléments structurants de l'espace sont suffisants à cette perception. Ainsi, l'incorporation d'éléments naturels majeurs (fleuves, rivières, lacs…) ou d'axes de communications importants pourra suffire. Mais la structure en maille carrée, tel un tableau, peut également perturber le lecteur.
- Insérer un résumé de la méthode de production du carroyage sur la carte.
- **Et surtout communiquer sur la façon de faire la carte. C'est l'élément essentiel pour que ce type de synthèse soit diffusé.**

# **6.6 Les données sensibles**

La Cnil est chargée d'appliquer la loi du 6 janvier 1978 relative à l'informatique, aux fichiers et aux libertés, souvent appelée « loi informatique et libertés ». La Cnil est chargée de garantir le respect de la vie privée et des libertés lorsque des données personnelles sont utilisées. Les données personnelles sont toutes les informations qui permettent d'identifier les personnes : nom, prénom, date de naissance, numéros de Sécurité sociale, de téléphone, de carte bancaire, mél…

La Cnil interdit la publication de données cartographiques à l'îlot. En ce qui concerne les Iris 2000, ces quartiers, s'ils sont d'habitat, doivent au moins abriter 2 000 habitants pour répondre aux règles de diffusion.

Le carroyage est une possibilité de réponse aux problèmes posés par la confidentialité des données. Comme dit précédemment, la Cnil interdit la publication de données cartographique à l'îlot, sauf si ces mêmes îlots ne sont pas figurés, ce qui est bien le cas avec le carroyage.

Le carroyage permet également une représentation cartographique de données à l'adresse. Au lieu d'être recensées dans un cadre géographique administratif connu, les données à l'adresse seront recensées dans un cadre géométrique régulier, les carreaux. Cette dispersion des données à l'adresse engendre un flou qui empêche toute liaison entre la donnée carroyée et sa géolocalisation précise.

La représentation produite par le carroyage demeure un avantage pour la cartographie des données dites sensibles (pollution, criminologie, socio-économiques…). Le carroyage offre une représentation cartographique de données qu'il serait en temps normal impossible de spatialiser.